https://ntrs.nasa.gov/search.jsp?R=19950025796 2020-06-16T06:12:58+00:00Z

 $\frac{1}{2}$  $60768$ 

NASA Technical Memorandum 4664  $\rho$ , 45

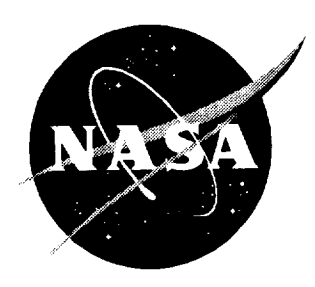

# $\sum_{i=1}^{\infty}$  Mational Transonic Facility National Transonic Facility

**(NASA-TM-6664) COMPUTER** MODEL **TO N95-3Z217 SIMULATE TESTING** AT **THE NATIONAL TRANSONIC FACILITY (NASA.** Langley unclas **Research Center)** 45 p

N95-32217

0060768 H1/09

August 1995

 $\sim$   $\alpha$ 

 $\frac{1}{2}$ 

NASA Technical Memorandum 4664

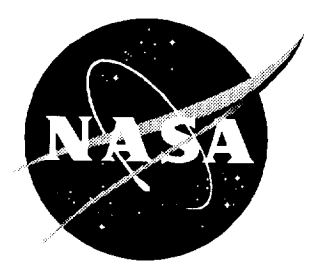

# Computer Model To Simulate Testing at the National Transonic Facility

*Raymond E. Mineck, Lewis R. Owens, Jr., Richard A. Wahls, and Judith A. Hannon Langley Research Center* • *Hampton, Virginia*

**National Aeronautics** and Space **Administration** Langley Research Center • Hampton, Virginia 23681-0001

Available **eleclronically** at the following **URL** address: http://techreports.larc.nasa.gov/ltrs/ltrs.html

Printed copies available from the following:

NASA Center for AeroSpace Information 800 Elkridge Landing Road Linthicum Heights, MD 21090-2934 (301) 621-0390

National Technical Information Service **(NTIS)**  $525$  Port Road, Road  $S_{\text{p}}$ (703) 487-4650

 $\ddot{\phantom{a}}$ 

## **Contents**

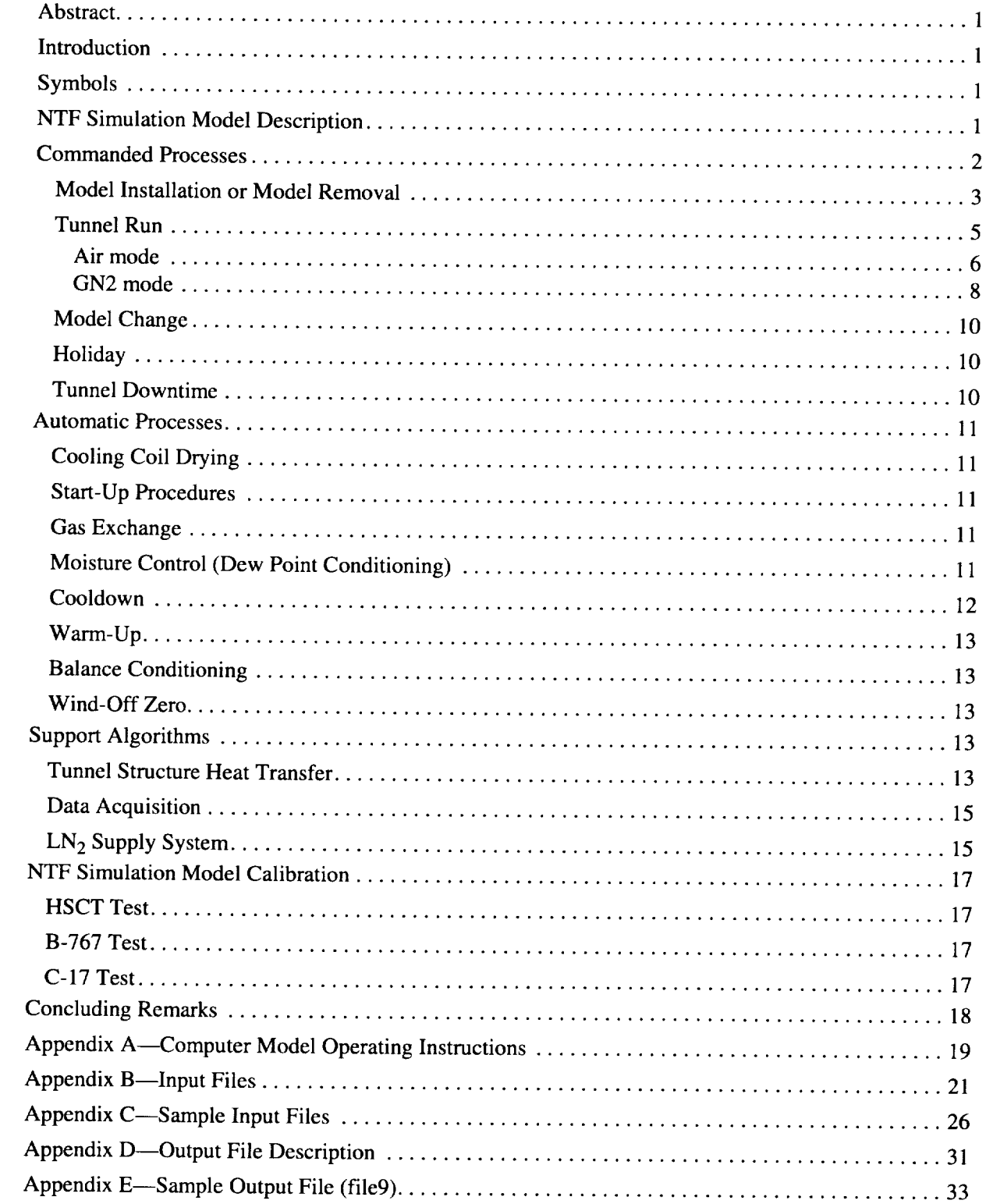

## **Abstract**

*A computer model has been developed to simulate the processes involved in the operation of the National Transonic Facility (NTF), a large cryogenic wind tunnel at the Langley Research Center. The simulation was verified by comparing the simulated results with previously acquired data from three experimental wind tunnel test programs in the NTF. The comparisons suggest that the computer model simulates reasonably well the processes that determine the liquid nitrogen (LN2) consumption, electrical consumption, fan-on time, and the test time required to complete a test plan at the NTF. From these limited comparisons, it appears that the results from the simulation model are generally within about 10 percent of the actual NTF test results. The use of actual data acquisition times in the simulation produced better estimates of the LN 2 usage, as expected. Additional comparisons are needed to refine the model constants. The model will typically produce optimistic results since the times and rates included in the model are typically the optimum values. Any deviation from the optimum values will lead to longer times or increased LN 2 and electrical consumption for the proposed test plan. Computer code operating instructions and listings of sample input and output files have been included.*

## **Introduction**

**Cryogenic wind** tunnels **are generally more** expen**sive** to **operate than conventional wind tunnels that** have **similar test** envelopes **of Mach number and pressure.** The cost of the liquid nitrogen  $(LN_2)$  can be a significant portion of the cost to operate **a** cryogenic wind tunnel. The amount of  $LN<sub>2</sub>$  required to conduct experiments will depend on the particular test conditions that are selected for the test.

A computer simulation model of the processes encountered in cryogenic wind tunnel testing has been developed. The model provides a consistent method for estimating the amount of time and consumables  $(LN<sub>2</sub>,$ electricity, and high-pressure air) necessary to complete a proposed test plan. The techniques that were used to estimate the time and the consumables were based on the design and operational databases of the National Transonic Facility (NTF) at the Langley Research Center.

This report describes the various processes that are included in the computer simulation model. In order to assess the validity of the model, results from three wind tunnel tests are compared with results from the computer model. Instructions are provided to prepare the input files, to create the executable program module, and to run the computer model in appendix A. Additional appendixes describe the required program input files, the program output files, a set of input files, and the associated output file to serve as a sample case.

## **Symbols**

 $a, b, c_1$  parameters used in equations *c* dummy parameter

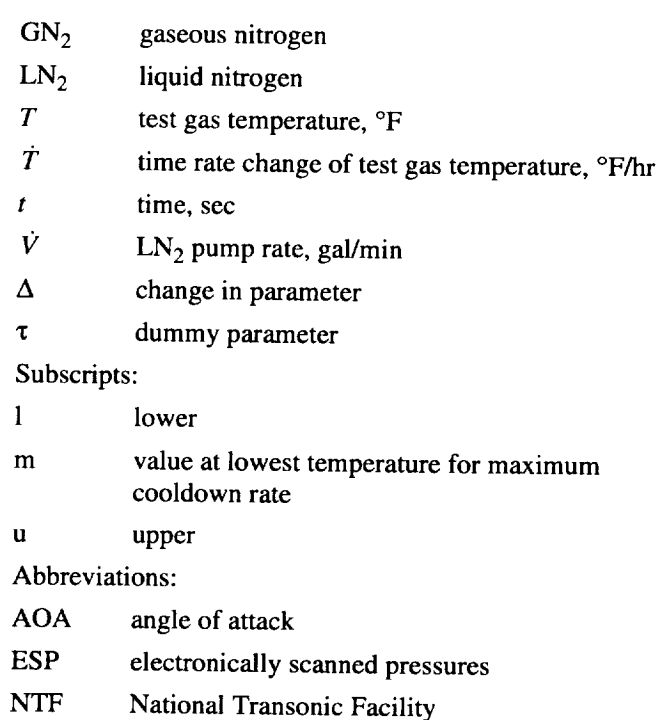

## **NTF Simulation** Model **Description**

The **NTF** is **a fan-driven, pressure tunnel** which **uses** either air **or gaseous nitrogen (GN2)** as **a** test **gas. A sketch of the NTF is** presented **in** figure **1. Electricity powers** the **motors that drive** the **fan. High-pressure** air (about **350** psi) **is used** to pressurize the **tunnel circuit for air operations** and **to provide purge air** for the **model access** housings. **Liquid nitrogen is vaporized to supply** and cool the **test gas for GN** 2 **operations. Operation of** the **NTF involves** the **consumption of** electricity, highpressure air, and LN<sub>2</sub>.

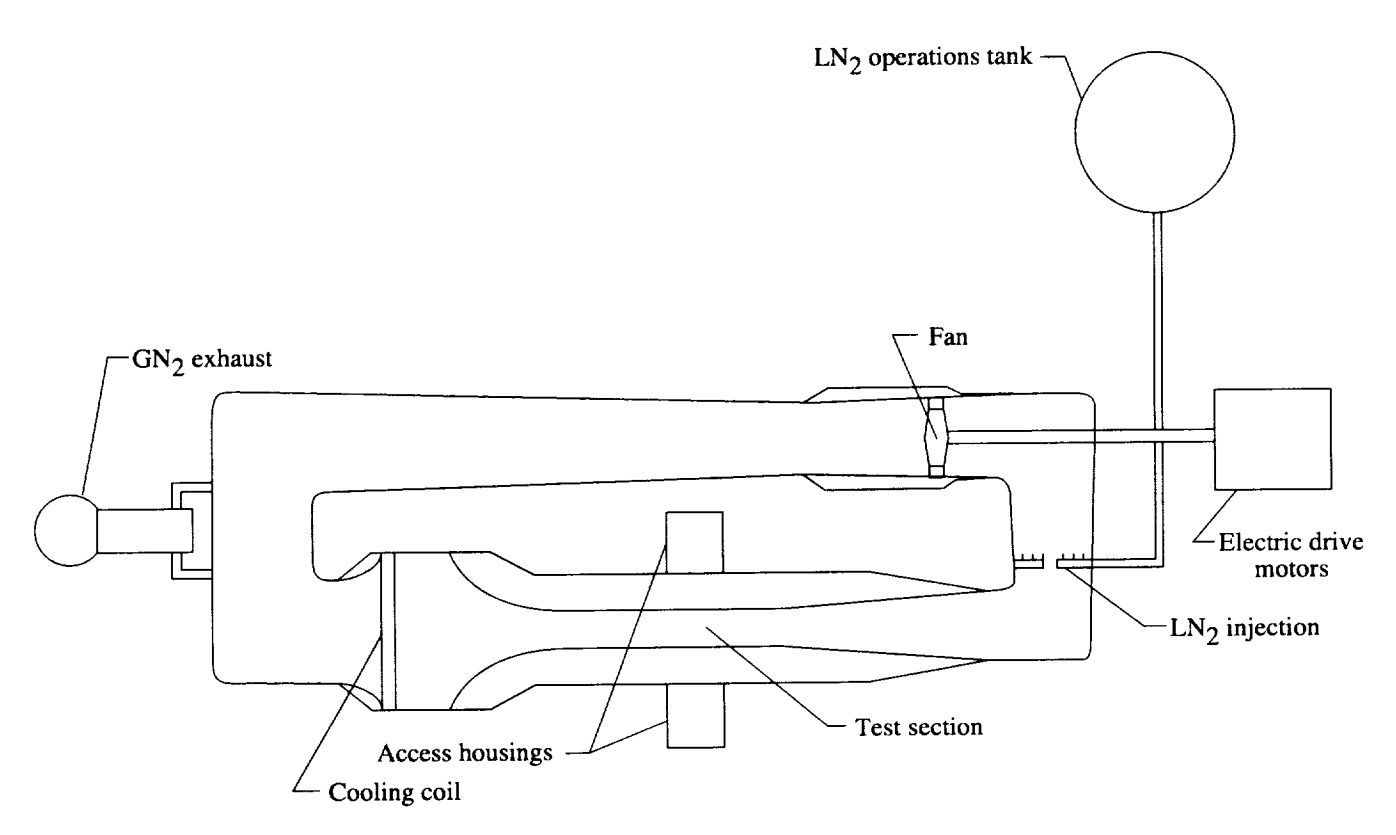

Figure 1. Schematic of NTF (not to scale).

The computer model described herein simulates the operation of the NTF in the  $GN_2$  and the air operations modes by a series of simulated processes. A sketch of the data flow is presented in figure 2. The model requires four input files: simulation parameters, test conditions, angle-of-attack schedules, and the test plan. The model uses the first three files to form a database as it processes each item in the test plan and generates two output files, one a tabular listing of the results from the simulation and the other a file that can be used with a user supplied plotting program. cesses include model installation, tunnel run, model installation, tunnel run, model in the second run, model in

The model sequentially processes each item or commanded process in the test plan. The commanded processes include model installation, tunnel run, model change, holiday shutdown, tunnel downtime, and model removal. Some commanded processes initiate one or more automatic processes that are needed to complete the commanded process. In addition, the model includes algorithms to model the heat transfer from the tunnel shell, to model the  $LN_2$  supply system, to model the elements involved in data acquisition, and to check for time or  $LN_2$  supply constraint violations. This section describes the commanded processes, the automatic processes, and the support algorithms used by the model. In the description of each process, the parameters for the computer model that are used by each particular process

The time required to complete the process and the are infinited in parentheses by the word parameter lowed by the parameter name in boldface type.

The time required to complete the process and the rates of consumption for  $LN_2$ , electricity, and highpressure air are either defined for each process or computed from other input parameters. The  $LN_2$ , electricity, and high-pressure air consumed during the process are determined from the product of the consumption rate and the time required to complete the process. The model tracks the liquid level in up to three  $LN_2$  tanks, the total consumption of  $LN_2$ , electricity, high-pressure air, and the number of occurrences and duration of each process. In addition, the model tracks the lost time because a process could not be completed before the end of the work-<br>day or because there was insufficient  $LN_2$  to complete the process.

#### $m = 1$  manded by the simulated by the computer model. *The* commanded processes are model

The test plan file consists of a sequence of commanded processes that are to be simulated by the computer model. The commanded processes are model installation, tunnel run, model change, model removal, holiday shutdown, and tunnel shutdown. Note that during all processes,  $LN_2$  production and delivery are possible. However, production takes place only when there is space in the manufacturer's supply tank, and delivery

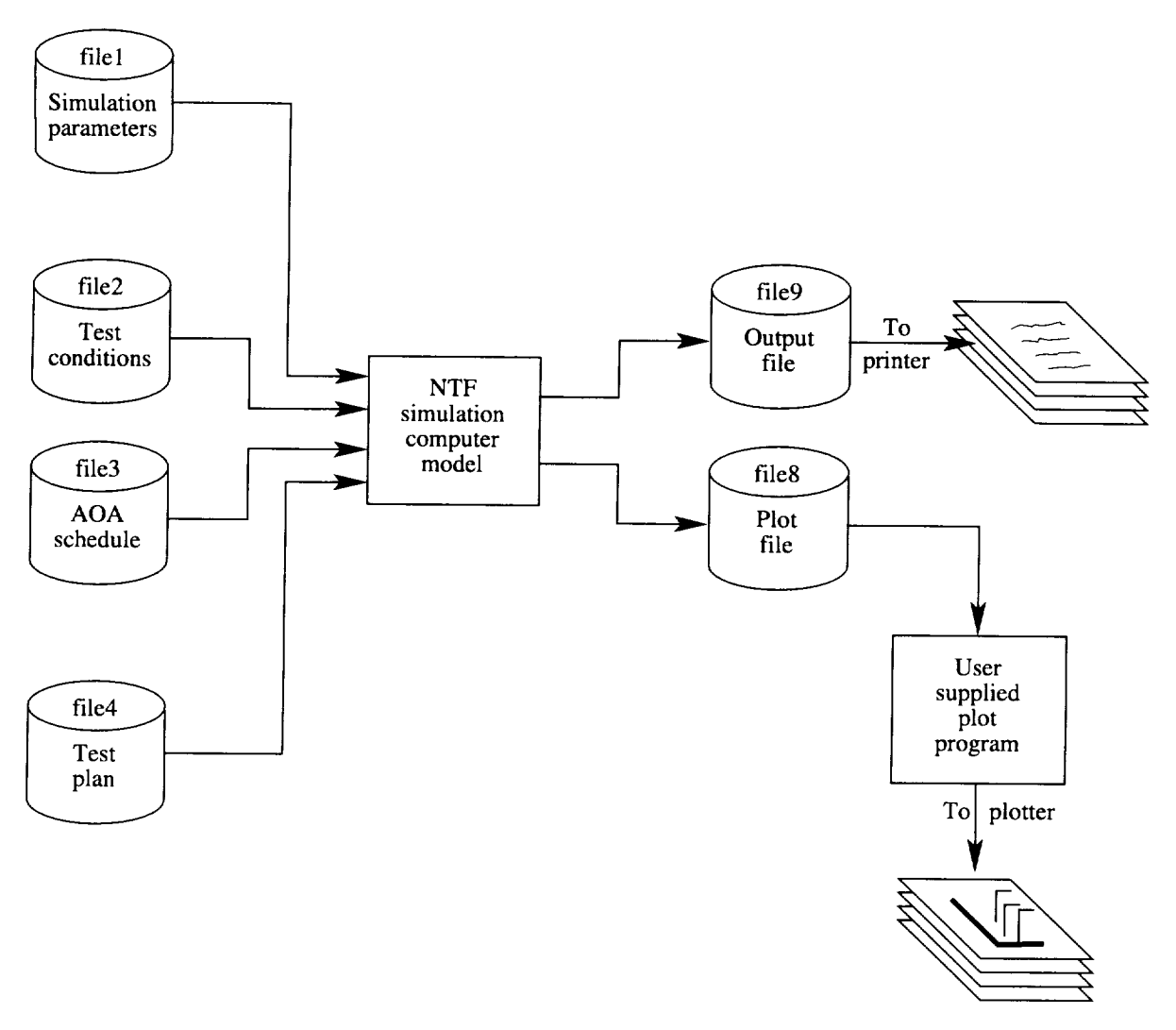

Figure 2. Sketch **of** data flow.

takes place **only** when there is space in the NTF operations tank **or** the **optional** storage tank.

Each process is subjected to constraints of time and  $LN<sub>2</sub>$  availability. Certain processes must be completed before the end of the workday, and there must be adequate  $LN_2$ , if required, to complete the process. If the time constraint is violated, the lost time is tracked, and a delay is inserted until the end of the current workday. If the available  $LN_2$  (amount in the operations tank and available through delivery from the supply tank or transferred from the optional storage tank) is inadequate, a delay is inserted to fill the NTF operations tank to a **fixed** value in the source code (typically 95 percent or a filled tank). A filled tank is desirable to avoid a situation in which the model would repeatedly simulate a delay for a small  $LN_2$  transfer that would be sufficient for a single polar followed by a single polar in the  $GN_2$  mode. (In practice, the delay could be shorter if less than a full tank of  $LN_2$  is needed to complete the polars in the current

tunnel run.) Heat transfer from **the** tunnel shell and highpressure-air use for the access housings are modeled during any delays for  $GN_2$  operations. The commanded processes are described below.

## **Model** Installation **or** Model **Removal**

The model installation and the model removal processes are simulated by **a** user specified block of time in hours. If the time to complete the process extends past the end of the workday, it is continued at the beginning of the next workday. A flowchart that shows the logic for model installation and model removal processes is presented in figure 3. Before beginning the model removal process, the test gas is warmed, and a gas exchange is completed if the current operations mode is set for  $GN_2$ (cryogenic) testing. (See the "Warm-Up" and "Gas Exchange" sections.) Electricity,  $LN_2$ , and high-pressure air are not consumed during either the model installation or removal processes.

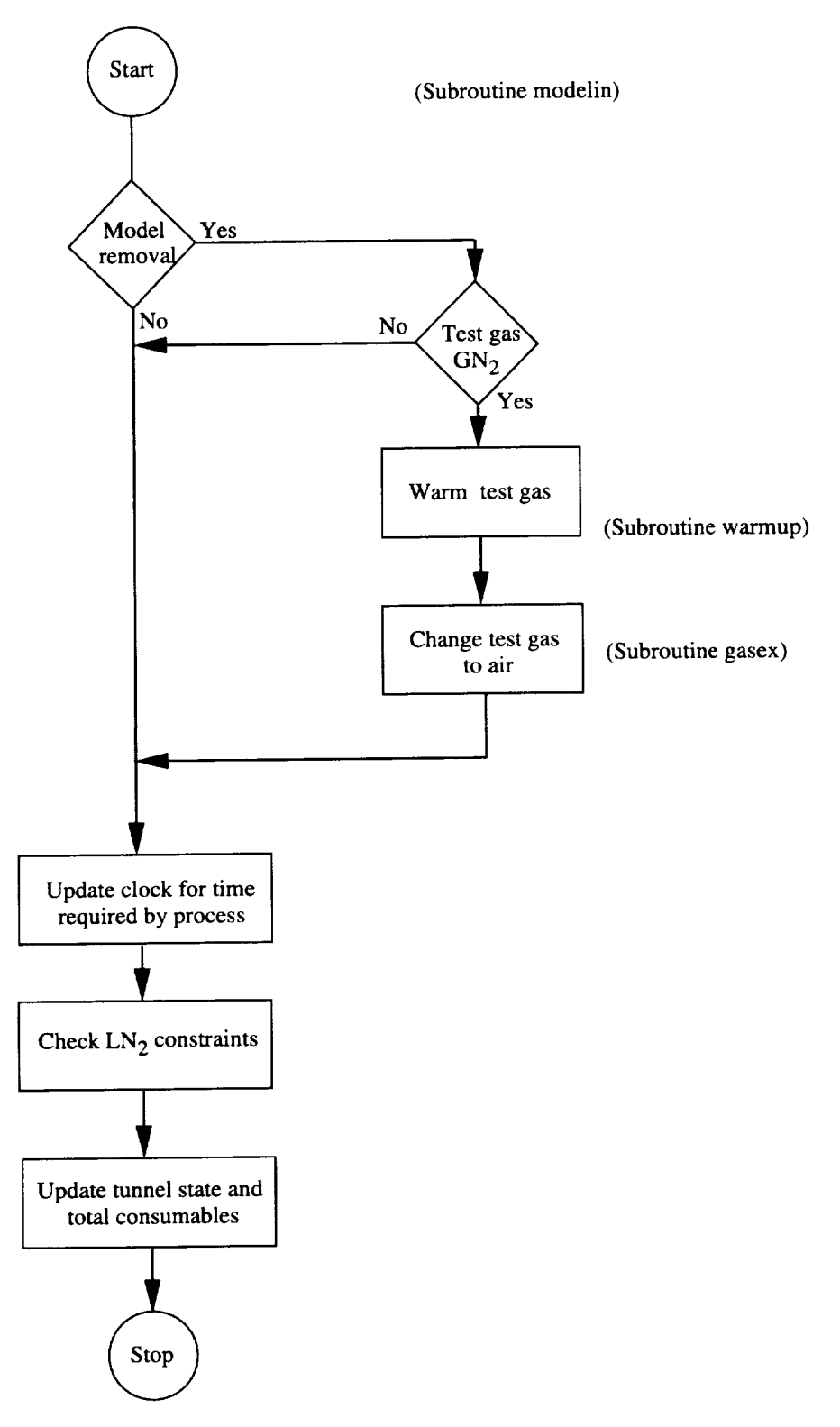

Figure 3. Flowchart of model installation and removal processes.

 $\ddot{\Omega}$ 

## **Tunnel Run**

The tunnel run process models wind tunnel operation in which a series of *tunnel* test conditions are set (tunnel test conditions are assumed to be constant for each polar or angle-of-attack sweep) and data are acquired for each angle of attack in the polar. A flowchart of the logic for a tunnel run is presented in figure 4 below. Two types of

tunnel *runs* can be modeled: operations in the air mode and operations in the GN<sub>2</sub> mode. The type of tunnel run is determined by the tunnel stagnation temperature for the proposed wind tunnel test condition (parameter ttemp) relative to a threshold temperature (parameter ttl). Figure 5 shows temperature parameters used by the simulator. If the tunnel temperature for the proposed test condition is lower than the threshold temperature, a  $GN_2$ 

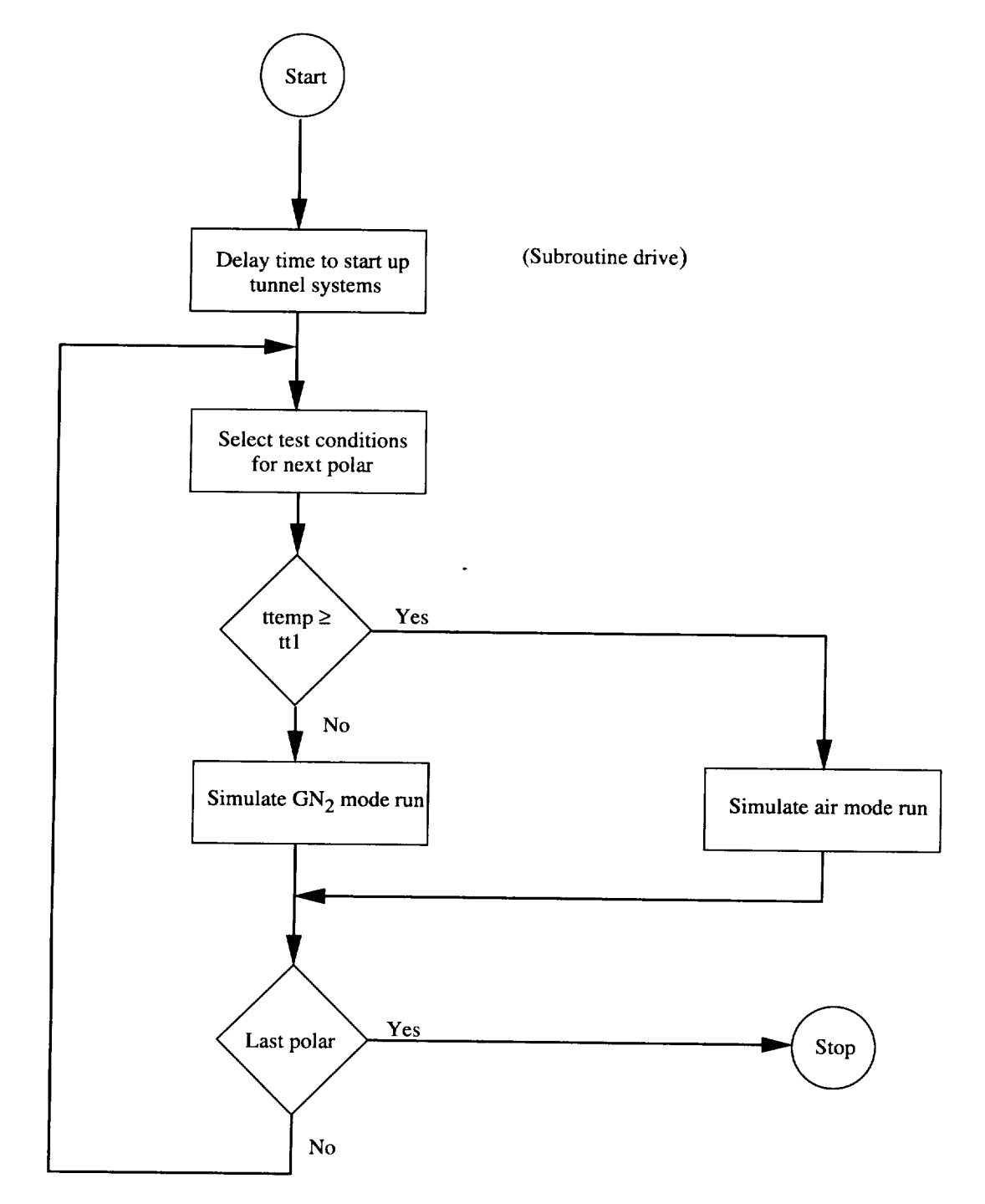

Figure 4. Flowchart for tunnel run process.

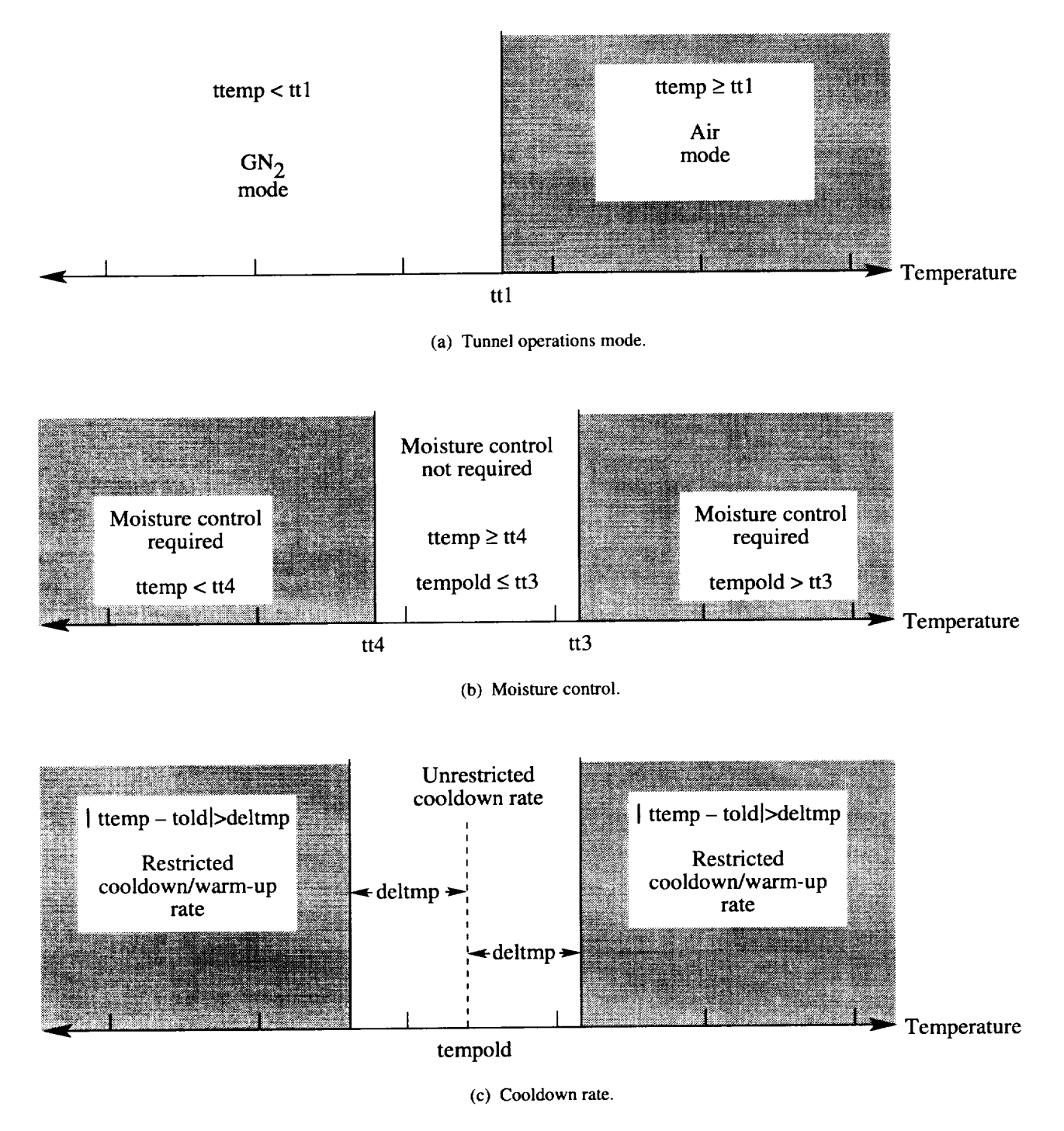

Figure 5. Temperature parameters used by simulator.

run will be simulated; otherwise, an air run will be simulated. (See fig. 5(a).) Different processes are used to simulate the two types of tunnel-testing modes.

*Air mode.* Various activities must be completed prior to starting a tunnel run in the air mode. A flowchart is presented in figure 6 that shows activities associated with tunnel operations in the air mode. For an air mode tunnel run, an automatic process simulates the time required to start up the various tunnel systems (parameter tsup). If the tunnel operations mode for the last process was for  $GN_2$  operations, additional automatic processes are initiated to model the activities required to switch from the  $GN_2$  operations mode to the air operations mode. First, the test gas  $(GN<sub>2</sub>)$  is warmed to the temperature (parameter airtmp) required to begin the gas

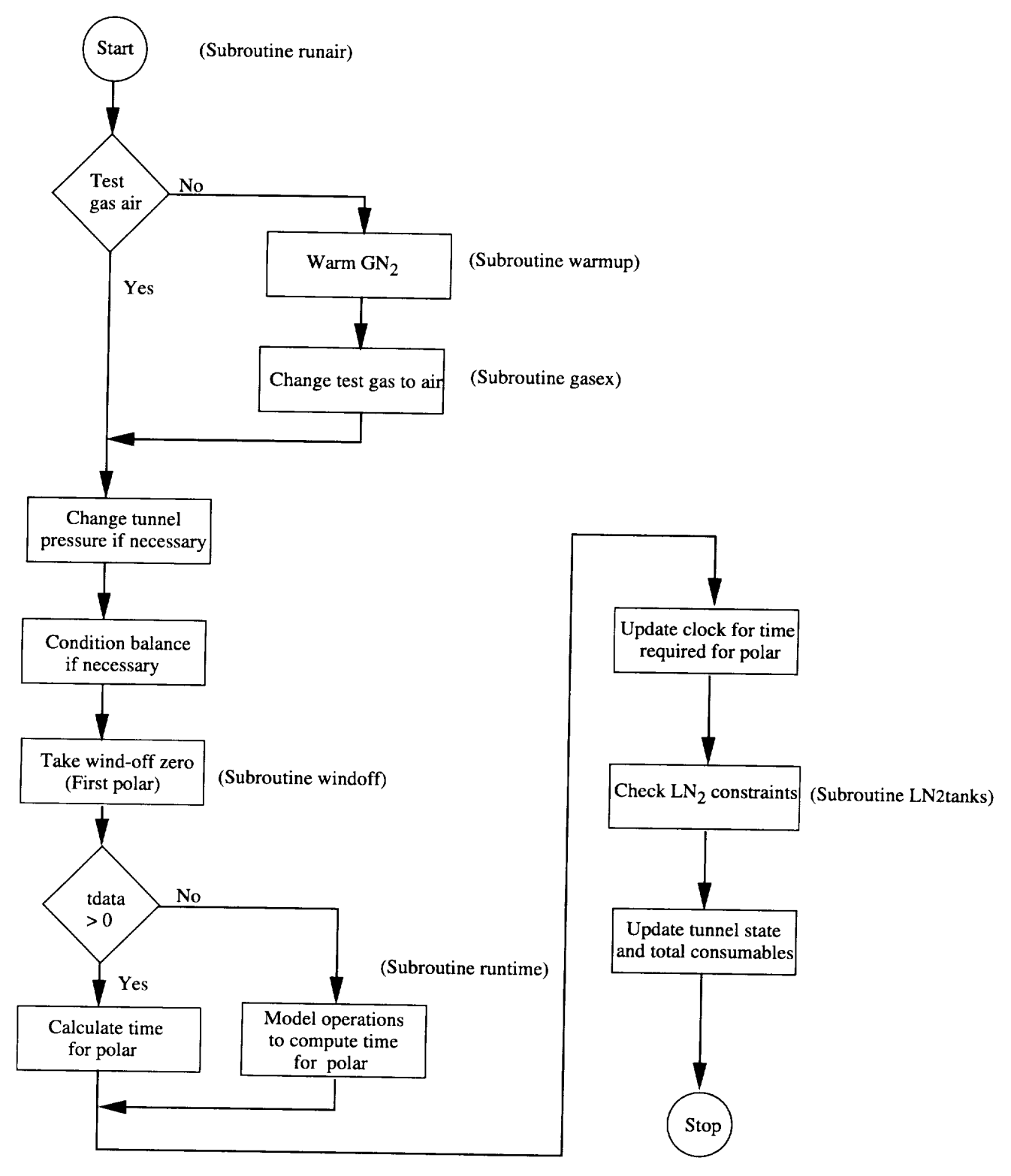

Figure 6. Flowchart of tunnel run in air mode.

exchange. The gas exchange from  $GN_2$  to air then takes place. (See the "Warm-Up" and "Gas Exchange" sections.) Fan operations are delayed to pressurize the tunnel to the pressure (parameter pt) of the first polar in the proposed tunnel run. The time to pressurize the tunnel is determined from the required change in pressure (the difference between pt and ptstart) and the tunnel pressurization rate (parameter prate). Electricity and  $LN<sub>2</sub>$  are not consumed during the simulated pressurization. If the temperature for the first polar differs from the current test gas temperature by more than parameter **deltmp,** the balance-conditioning process is used to reduce problems associated with thermal gradients in the balance. (See the "Balance-Conditioning" section.) Finally, the wind-offzero process is initiated. After these processes are complete, the air mode tunnel run is processed.

Each polar specified for the tunnel run is processed in sequence. The time for the polar is determined in *one* of two ways, depending on the user specified value of the average data acquisition time per data point (parameter tdata). If tdata  $> 0$ , the time is simply the product of the average time per data point (parameter tdata) and the number of angles of attack for the polar (parameter **aoasch** from the angle-of-attack schedule for the current polar). Otherwise, if **tdata**  $\leq$  0, the time is obtained from the data acquisition simulation algorithm. The electrical use rate (parameter **fpow** from the test conditions schedule) is obtained from the test condition file. No  $LN<sub>2</sub>$  is consumed for tunnel runs in the air operations mode. If there is sufficient shift time remaining, the polar is simulated, and the time and the consumable variable states are updated. If there is not sufficient time, a downtime extending until the end of the workday is inserted into the test plan. The downtime is added to the total for this lost time (insufficient time to complete the polar or process) category.

 $GN_2$  mode. Various activities must be completed prior to starting a tunnel run in the  $GN_2$  mode. A flowchart of activities associated with tunnel operations in the  $GN_2$  mode is presented in figure 7. For a  $GN_2$  mode tunnel run, an automatic process models the time (parameter tsup) required to start the various tunnel systems. If the operational mode for the last process was for air operations, additional automatic processes are used to model the events that are required to change to  $GN_2$  operations. First, the cooling coils are drained and dried. A gas exchange from air to  $GN_2$  then takes place. Details of these processes can be found in the section describing the automatic processes. A check determines whether there is sufficient time to lower the dew point (if required), cool the test gas, condition the balance, acquire a windoff zero, and have at least 1 hour left before the end of the workday for data acquisition. If there is not sufficient

time, a downtime extending to the end of the workday is inserted into the test plan. The downtime is added to the total for this category (insufficient time to complete a cooldown). If there is sufficient time to complete these activities, additional automatic processes are used to prepare for the  $GN_2$  mode tunnel run. If the dew point in the test gas is too high, the moisture reduction (dew point) procedure is required. The moisture reduction procedure is required if the current test gas temperature (parameter tempold) has risen above a threshold (parameter tt3) and the temperature of the proposed tunnel test condition (parameter ttemp) is below a frost threshold (parameter  $tt4$ ). (See fig. 5(b).) After the moisture reduction procedure is complete, either the cooldown or the warm-up process may be used to change the test gas temperature to the temperature for the next polar in the tunnel run. If the temperature change is greater than maximum unrestricted temperature change (parameter deltmp), the appropriate process to implement the temperature change is used; otherwise, the time to change the temperature is included in the data acquisition process. The balance is conditioned to reduce problems associated with thermal gradients in the balance whenever the magnitude of the temperature change is greater than the unrestricted temperature change. After thermally conditioning the balance, the wind-off-zero procedure is performed for the first polar in the tunnel run. In that procedure, the fan is stopped and the test gas is allowed to reach a stagnant  $(zero$  velocity) condition; the ESP system undergoes a full calibration, a set of wind-off-zero readings are recorded, and the fan is brought back on-line. After these automatic processes are complete, the  $GN_2$  run is processed. Note that the wind-off-zero procedure is modeled as a single block of time (parameter tonoff). The fandrive system is operational, and both electricity and  $LN<sub>2</sub>$ drive system to operational, and both electricity and **component** are consumed during part of this **time.** As an approximation, the LN 2 and electricity consumption **rates** ing the balance conditioning are assumed to exthrough the wind-off-zero process.

Each polar in the  $GN_2$  tunnel run is processed in sequence. The time required to complete a polar is determined in the same way that was used for an air tunnel run. If **tdata**  $> 0$ , the time is simply the product of the average time per data point (parameter tdata) and the number of angles of attack for the polar (parameter aoasch from the angle-of-attack schedule for the current  $\frac{1}{4}$  and  $\frac{1}{4}$  (if  $\frac{1}{4}$  is  $\frac{1}{4}$ ) the time is obti polar). Otherwise (if tdata **\_<**0), the time is obtained from the data acquisition simulation algorithm. The  $LN_2$  consumption and the electrical use rate are obtained from consumption and the electrical use rate are obtained the test condition file. If there is sufficient time remaining in the workday and sufficient  $LN_2$  in the tanks to complete the polar, the polar is simulated and the concomplete the polar, the polar is simulated and the **complete** sumable variable states are updated. If there is  $\frac{1}{2}$ cient time, a downtime to the end of the workday is

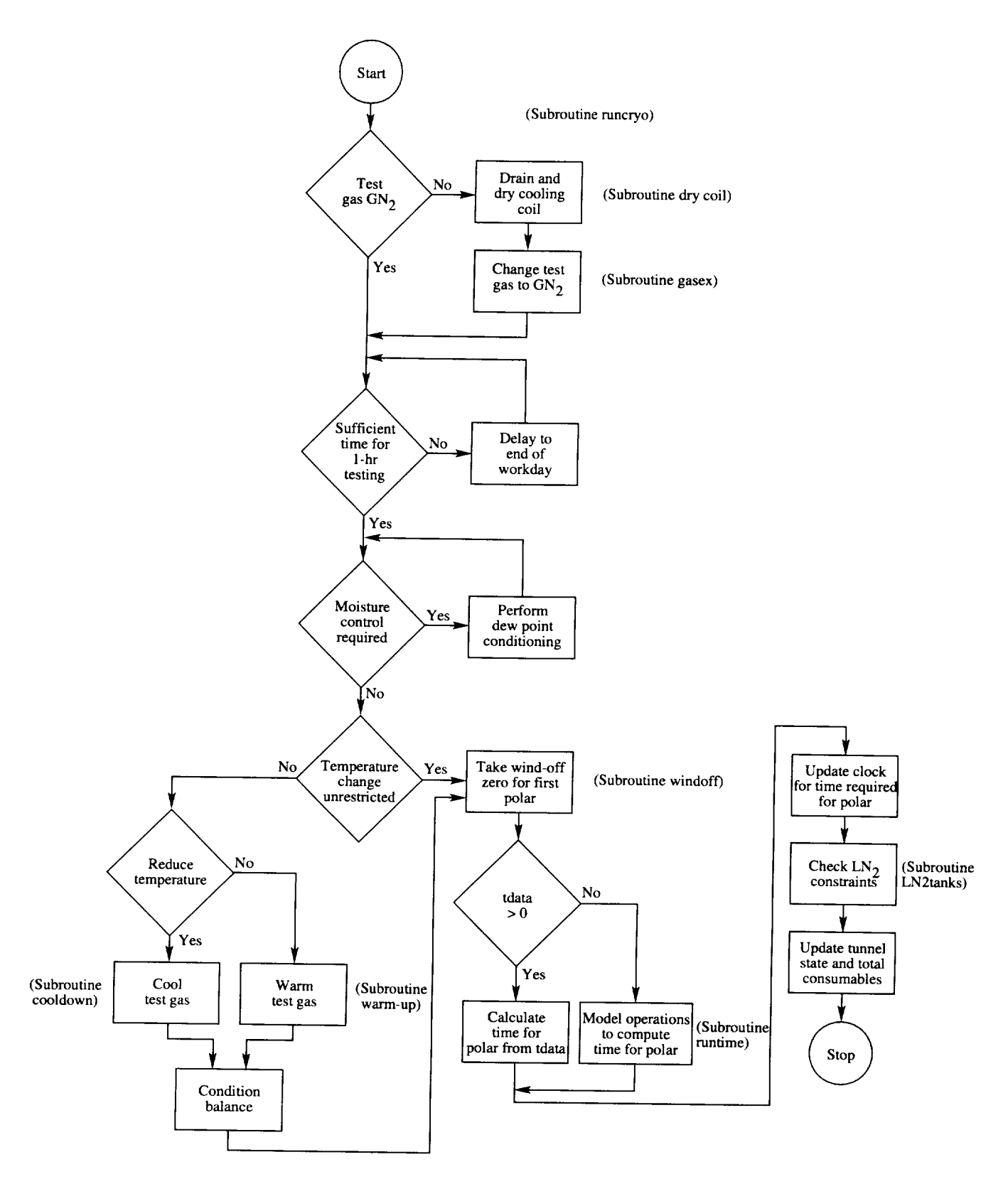

Figure 7. Flowchart of tunnel run in  $GN_2$  mode.

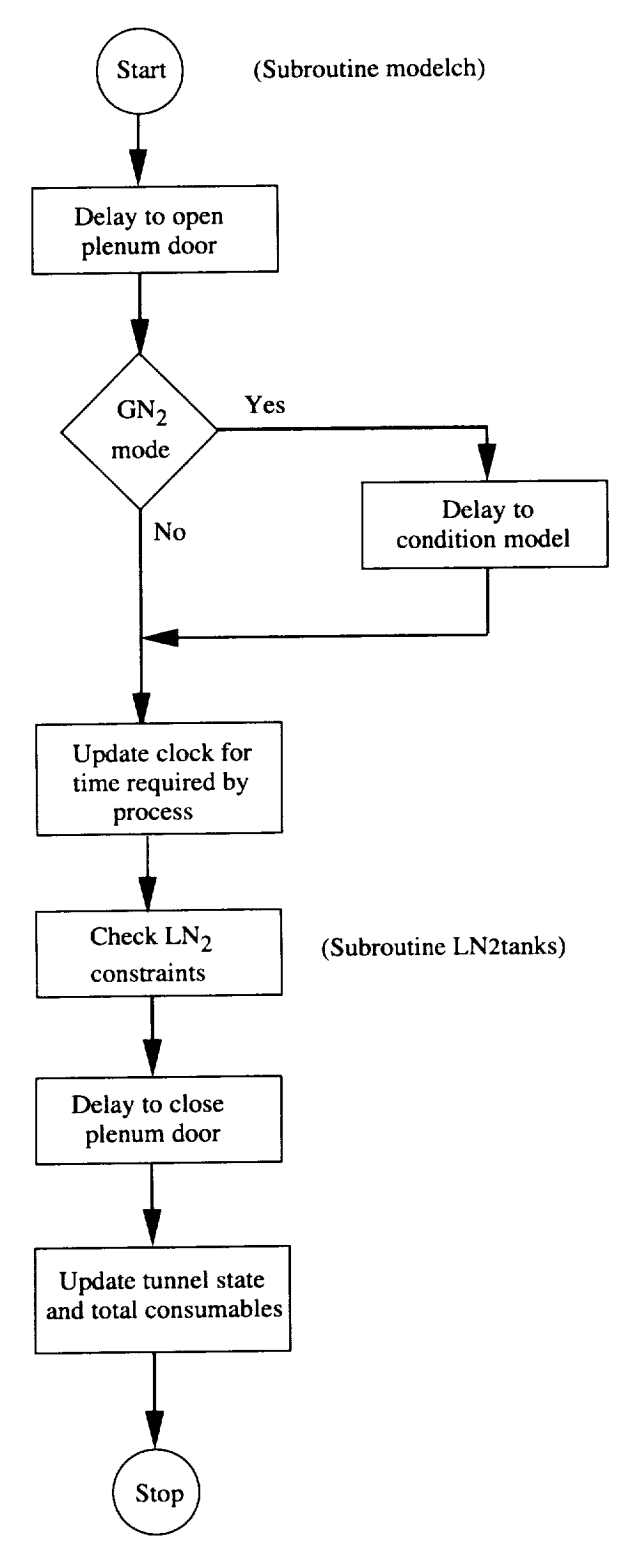

Figure 8. Flowchart of model change process.

inserted and the time is added to the total time lost at the end of the day. During this time, the heat transfer from the shell and the use of high-pressure air for the access housings are modeled. If there is insufficient  $LN_2$ , a delay to refill the on-site operations tank is inserted. The lost time is added to the total time that operations were delayed for the lack of  $LN<sub>2</sub>$ .

## **Model Change**

A flowchart of the logic used to simulate the model change process is presented in figure 8. The model change process is simulated by a user specified block of time in hours. The model change time begins when the model has been warmed so that it can be handled and ends when the access housings can be removed. Before the model change process is simulated, one or two automatic processes are completed. The first process simulates the opening of the tunnel plenum doors and the insertion of the model access housings. The time for this process is specified by the user in parameter taec. A second automatic process may be needed to warm (condition) the model so that it can be handled if the tunnel operations mode for the last polar was in the  $GN_2$  operations mode. The time required for this process depends on the model conditioning rate (parameter tmerate) and the required model temperature change. The initial model temperature is assumed to be the same as the test gas temperature at the end of the last process. The final temperature is assumed to be 70°F. Once these processes are complete, the model change is simulated by a simple delay. After the model change, the removal of the access housings and the closing of the plenum doors are simulated by an automatic process. During each of these processes, heat transfer from the shell and the use of highpressure air for the access housings are simulated for  $GN_2$  operations. Electricity and  $LN_2$  are not used during this commanded process or any of the required automatic processes. If the time needed to complete any of these processes extends past the end of the workday, the process is continued at the start of the next workday.

## **Holiday**

The holiday process accounts for workdays on which the facility is not staffed for operations. A flowchart of the holiday process is presented in figure 9. During a holiday, there are no tunnel operations. However, both heat transfer from the shell and the use of high-pressure air for the access housings are simulated for  $GN_2$  operations. Electricity and  $LN<sub>2</sub>$  are not used during this process. The holiday downtime is modeled by a delay for the specified number of workdays (not hours).

#### **Tunnel Downtime**

During certain periods of annual maintenance, **tun**nel inspections, **system** failure, or hardware installation, the NTF is not available for operations. These periods are simulated by the tunnel downtime process. A flowchart

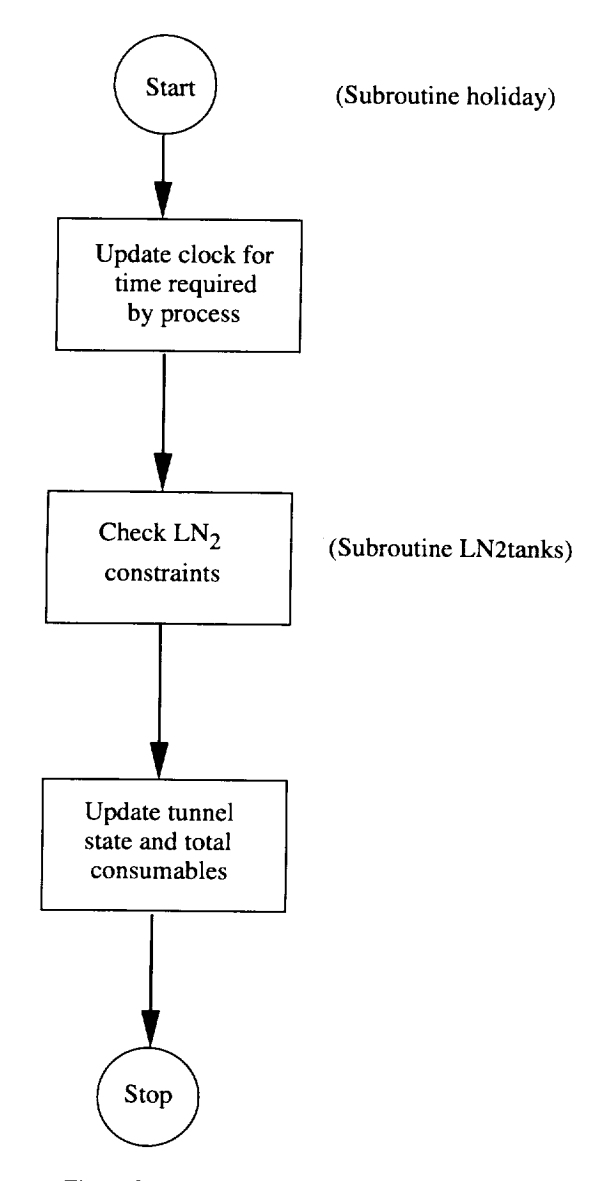

Figure 9. Flowchart of holiday stand-down process.

of the tunnel downtime process is presented in figure 10. An option is available to change the test gas in the tunnel circuit before starting the process. If this option is selected and the current mode is for  $GN_2$  operations, the test gas is first warmed and then a gas exchange to air is modeled. During the downtime,  $LN_2$ , electricity, and high-pressure**air** are not used.

## **Automatic Processes**

Certain commanded processes require that special conditions be met before the commanded process is performed. Logic has been added to the commanded processes to use automatic processes whenever the special conditions have not been met. Note that during all processes,  $LN<sub>2</sub>$  production and delivery are simulated. This section describes these automatic processes.

#### **Cooling Coil Drying**

When operations change from air mode to  $GN<sub>2</sub>$ mode, the cooling coils must be drained and any remaining moisture must be removed. If the last tunnel operation was in the air mode and the next operation is in the  $GN<sub>2</sub>$  mode, a time delay is inserted to perform this process (parameter tdry). Electricity,  $LN_2$ , and highpressure air are not used during this process.

## **Start-Up Procedures**

**Operational procedures must** be completed **prior to** the **start-up of the tunnel.** The **time** required, **determined from user input (parameter tsup), is modeled as a simple** delay. If the tunnel is in the  $GN_2$  mode, both the heat transfer **from** the **shell** and the use **of** high-pressure **air for the access** housings **are simulated. Electricity** and **LN** 2 **are not used during** this **process.**

#### **Gas Exchange**

When the **operations mode** changes between **consecutive** tunnel **operations,** the **test gas must** be **changed.** When going from air to  $GN_2$ , the time for the exchange (parameter **tgn2**), the LN<sub>2</sub> flow rate (parameter **volln2**), **and the** electrical **use rate (parameter voipow)** are **used to model** the process. **No** high-pressure air **is required.** When going from  $GN_2$  to air, the time required for the exchange (parameter tair) **and the** electrical **use rate** (parameter **airpow)** are **used to** model the **process. No**  $LN<sub>2</sub>$  is required. The required high-pressure air is determined **from** the **number of** pressure cycles (parameter **cycles), the air required for** each **pressure cycle** (product of the **parameters deltap** and **airm), and the tunnel pressurization rate (parameter prate). If** the **gas** exchange cannot be **completed before the** end **of the workday, a** delay **until** the end of the workday is inserted. The lost time is added to the total time that is lost because a process could not be completed before the end of the workday.

## **Moisture** Control (Dew **Point Conditioning)**

The **dew point** conditioning **process is used to lower** the **dew** point **before cooling the test gas.** This **process is** used only for GN<sub>2</sub> operations to minimize the develop**ment of** frost **on the model.** Dew **point conditioning is** required **when the gas temperature of the next tunnel test** condition (parameter ttemp) is less than the minimum threshold temperature (parameter tt4) and the previous test gas temperature (parameter tempold) is greater than the maximum threshold temperature (parameter tt3). (See fig. 5(b).) Dew point conditioning is not required if the previous process was a gas exchange from air to  $GN_2$ . The time required to complete the process (parameter **tdew**), the  $LN_2$  flow rate (parameter **dewln2**), the

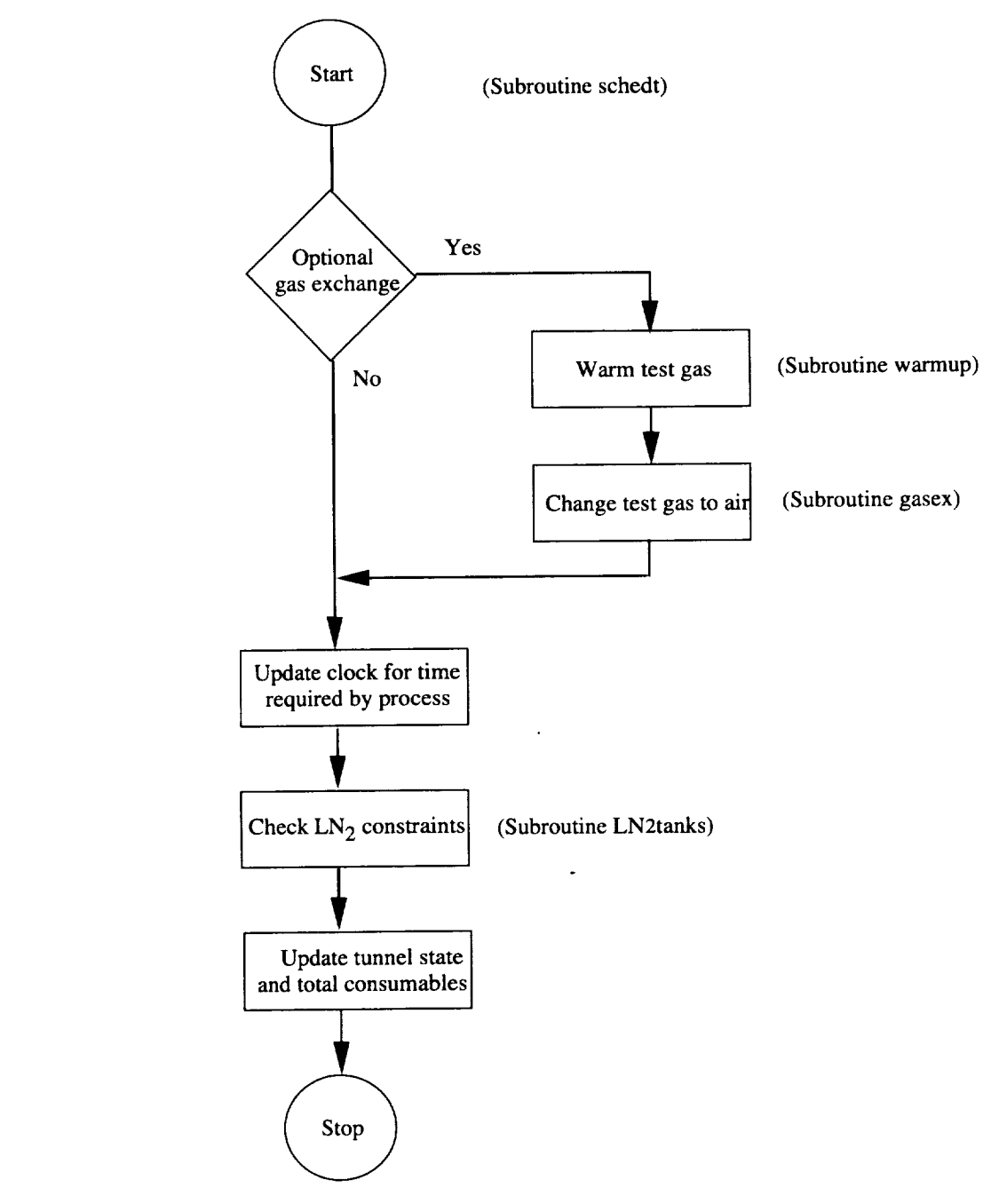

Figure 10. Flowchart for tunnel downtime.

electrical use rate (parameter **dewpow**), and the highpressure air use rate (parameter accair) are used to model the process. If the process cannot be completed during the workday, a downtime is inserted that lasts until the end of the current workday. The lost time is added to the lost-time total at the end of the workday.

# tions. If the current test gas temperature is greater than

The cooldown process is used only for  $GN_2$  operations. If the current test gas temperature is greater than the temperature for the first test condition, the test gas must be cooled. Because of limitations placed on thermal gradients in the tunnel structure, the maximum cooldown rate of the test gas is restricted for large changes in the test gas temperature between two consecutive test conditions (parameter **ttemp-told**). (See fig.  $5(c)$ .) For changes in the test gas temperature exceeding the maximum (parameter deltmp, currently 50°F), the cooldown process must be used. Otherwise, for changes less than or equal to the maximum, the cooldown rate is not restricted by the tunnel structure, and the time to change the

temperature (and all the test conditions) is modeled in the data acquisition process. For this situation, please refer to the section describing a tunnel run.

The maximum cooldown rate is determined by the temperature gradient that the tunnel structure can safely withstand. A plot of the assumed pump output flow rate and the test gas cooldown rate, as a function of the gas temperature, is presented in figure 11. The variables (parameters) used to define these relationships are noted on the figure. The values shown for the different variables are typical of current experience at the NTF. At a temperature of 100°F, the  $LN_2$  flow rate (parameter cllnmin) of 200 gpm is just sufficient to cool the tunnel gas down at the current maximum cooldown rate (parameter clrtmax) of  $-72^{\circ}$ F/hr. The pump output increases linearly to its maximum value (parameter cllnmax) of 400 gpm to maintain the maximum cooling rate down to a gas temperature (parameter **clstar**) of -200°F. At temperatures below -200°F, the maximum pump output is maintained but the cooling rate (parameter **clrtmin)** decreases linearly to  $-36^{\circ}$ F/hr as the temperature is reduced to  $-250^{\circ}$ F. During the cooldown process, high pressure air is used for the access housings. The fandrive power (parameter coolfp) is typically 1.5 MW during the cooldown. The algorithm determines the time required to complete the cooldown from the assumed variation of the cooldown rate with temperature and the initial and final temperatures. The electrical use is the product of the fan-drive power and the time required to complete the cooldown. The required  $LN<sub>2</sub>$  is determined from the flow rate and the calculated cooldown time. The average flow rate is the quotient of the required  $LN<sub>2</sub>$  and the cooldown time. This process should not be interrupted by the end of the workday. A check ensures that there is sufficient time to complete the process before it is started.

## **Warm-Up**

If the current test gas temperature is less than the temperature for the first test condition of a  $GN_2$  run, or if a volume exchange from  $GN_2$  to air is required, the test gas must be warmed. *As* was discussed above, for a test gas cooldown, a restricted warm-up rate is required for large changes in test gas temperature (exceeding parameter deltmp). (See fig. 5(c).) The process completion time is determined from the required change in the gas temperature and the tunnel warm-up rate (parameter wrmrat). If the warm-up is needed prior to a gas exchange, the final temperature is determined from the simulation input (parameter **airtmp).** The fan-drive power (parameter wrmpow) and high-pressure air use rate (parameter accair) are determined from the simulation input. No LN<sub>2</sub> is used. If the process cannot be completed before the end of the workday, the process is continued on the next workday.

#### **Balance Conditioning**

The balance must be temperature-stabilized to mini**mize** balance electrical output signal shifts due to temperature gradients in the balance which occur after a large change in the test gas temperature. The time required to condition the balance is determined from the simulation constant input (parameter **balcon).** Balance conditioning follows the completion of a cooldown or warm-up process. For  $GN_2$  operations, the  $LN_2$ , electrical, and high-pressure air use rates are the same as those that were just used for the preceding cooldown or warmup process as an approximation. For air operations, the  $LN<sub>2</sub>$ , electrical, and high-pressure air use rates are the same **as** those that are defined for the gas exchange process from  $GN_2$  to air operations mode.

## **Wind-Off Zero**

Once the balance has been conditioned, the windoff-zero process is executed. The process represents several individual operations with a single block of time and average consumption rates. In the sequence of events the fan is stopped and the test gas is allowed to come to stagnant (zero velocity) conditions; a wind-off zero is recorded for the instrumentation, a full calibration is completed for the ESP system, and the fan is brought back on-line. The  $LN_2$ , electrical, and high-pressure air use rates are the same as those that are defined for the balance conditioning process. The time for the wind-offzero process is determined from the input (parameter **tonoff).**

## **Support Algorithms**

## **Tunnel Structure Heat Transfer**

For cryogenic operations, the test gas temperature is colder than the tunnel structure temperature. For these situations, heat is transferred from the tunnel structure to the test gas. The heat transfer rate decreases as the difference between the tunnel structure temperature and the test gas temperature decreases. Since the temperature of the external tunnel structure is relatively constant, the temperature difference decreases as the test gas warms up. Because the heat transfer rate decreases with time in a manner similar to a decaying process, the following exponential equation was selected to describe the average rate of temperature change with time:

 $\dot{T} = c e^{\tau}$ 

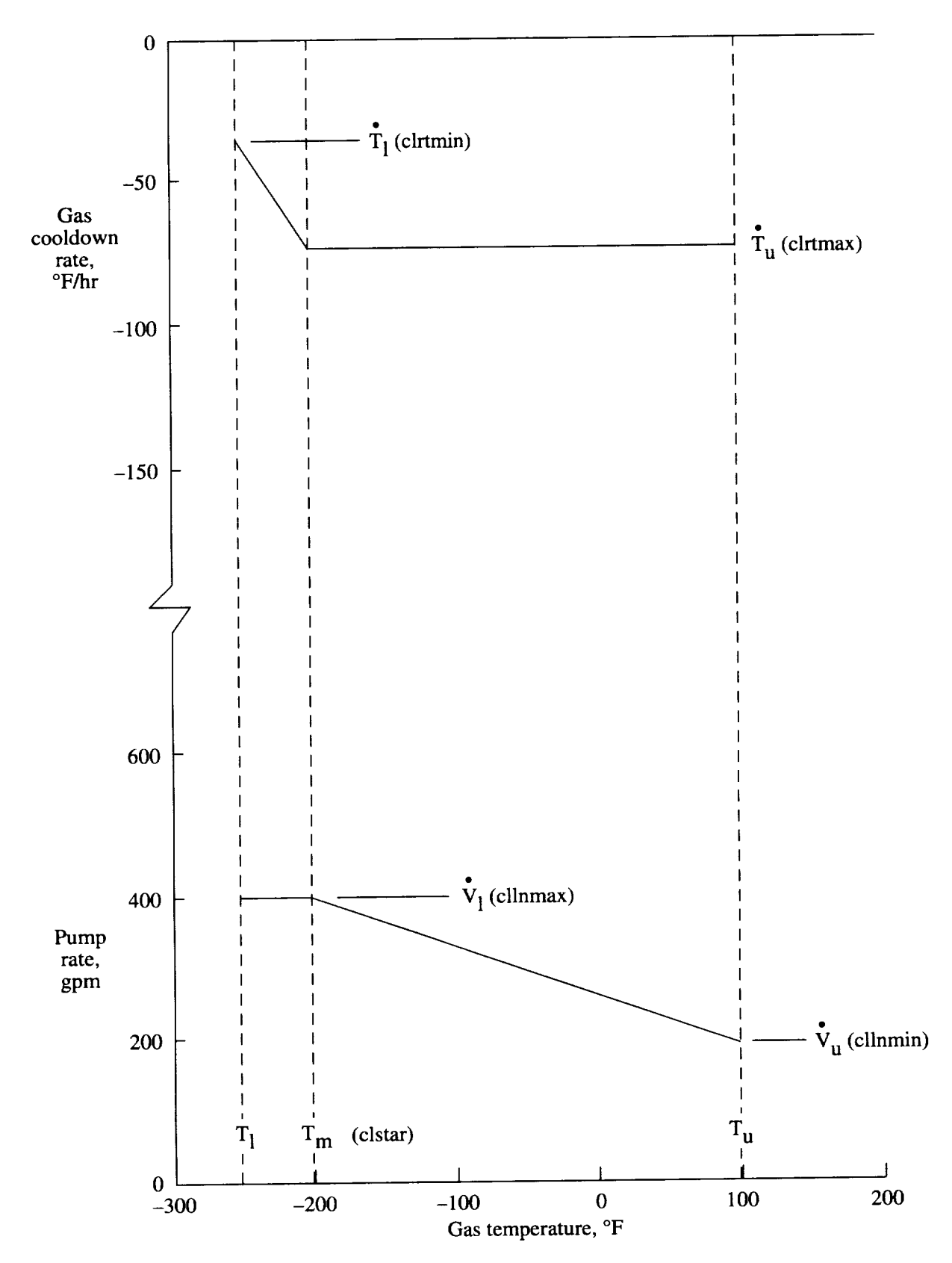

Figure 11. Assumed cooldown process.

玉

where

$$
c = c_1 - \sqrt{T} + 460
$$
  

$$
\tau = a \cdot t^2 + b \cdot t
$$

The variation of the test gas temperature (with time) was recorded as the test gas warmed up naturally (no heat addition from the drive fan). This time history was used to define the three empirical constants  $(a, b, \text{ and } c_1)$ . Three different conditions (times) were selected to characterize the test gas warm-up rate. The maximum warmup rate observed immediately after operations ceased (time = 0 hr) at  $T = -250^{\circ}$ F was about 15°F/hr. The average warm-up rate overnight (time =  $15$  hr) was about 10°F/hr. The average warm-up rate over a weekend (time =  $60 \text{ hr}$ ) was about  $5^{\circ}$ F/hr. Using these warm-up rates and times, the following values were obtained for the empirical constants:  $a = 0.185 \times 10^{-3}$ ,  $b = -0.029444$ , and  $c_1 = 24.0$ .

#### **Data Acquisition**

For most test plans with about 25 points per polar and moderate changes in test conditions between polars (requiring an average of about 3 min), an average time per data point (parameter tdata) of 26 sec is adequate to simulate the time spent acquiring the data for a single data point in a polar. However, if the number of points per polar differs significantly from 25, or the time required to change test conditions is significantly different from 3 min, the time spent for each polar needs a more detailed simulation. In this case, the time spent on a polar is modeled by several steps. This situation requires the input of the optional data acquisition parameters at the end of the simulation parameters input file. The modeled steps are pitch the model to  $0^{\circ}$ , change the test conditions, roll the model (if required), acquire an ESP zero calibration (every polar), and for each angle in the AOA schedule, repetitively pitch the model, fine-tune the tunnel test conditions, allow transients to damp out, and acquire the data. The time required to pitch the model is simulated using a pitch rate (parameter dthetadt), the required change in pitch angle, and a settling time (parameter tsetlalpha). The time to change test conditions is assumed to be constant (parameter tchtcon). In practice, the time to change test conditions depends on the current and the next test conditions. However, an internal calculation of the time to change the test conditions was beyond the scope of this project and should be considered a future modification of the simulator code. The time required to roll the model is simulated using a roll rate (parameter dphidt), the required change in model roll angle, and a settling time (parameter tsetlphi). The times to obtain a zero calibration of the ESP system

(parameter tzcalib), to fine-tune the test conditions (parameter tsetlmach), to allow the data to settle (parameter **tsetltube),** and to acquire the data (parameter tacquis) are all fixed times for a given simulation.

## LN<sub>2</sub> Supply System

The computer model allows either two or three  $LN<sub>2</sub>$ tanks to be used in the simulation. A sketch of the assumed tank configuration is presented in figure 12. The current configuration consists of two tanks: the manufacturer's supply tank and the NTF operations tank. The optional third tank has been included in the simulator to support productivity improvement studies involving the addition of an extra storage tank. The first tank, referred to as the supply tank, is located at the manufacturer's site and is filled at a production rate (parameter ratepro) that varies from about 11.2 ton/hr in the summer to about 13.5 ton/hr in winter. Since the simulator assumes a constant production rate, an average value for the test should be specified. If the time of year for the test has not been fixed, an average value of 12.5 ton/hr should be specified. The supply tank has a capacity of 2679 ton (parameter **capsup).**

The second tank, referred to **as** the operations tank, is located on-site to supply  $LN_2$  directly to the NTF, and it may be filled from one or both of the other tanks. Liquid nitrogen is drawn from the operations tank at the use rate specified for the current process. The operations tank has a capacity of 893 ton (parameter **capops).** The upper limit of this tank is 95 percent of the tank capacity and the lower limit is 10 percent of the tank capacity.

The optional third tank (not in existence at **this** time), referred to as the storage tank, may be located at either site. This optional tank is included in the  $LN<sub>2</sub>$  supply system if it has a nonzero capacity (parameter eapsto). It will be filled from the manufacturer's supply tank and will provide  $LN<sub>2</sub>$  to the operations tank at a fixed transfer rate (parameter ratetra) that averages 260 ton/hr. Note that the rate is internally set to zero if the optional storage tank is not used so that the losses in the pipes can be properly calculated. Liquid nitrogen may be delivered from the manufacturer's supply tank to only one tank at a time **at** a rate (parameter **ratedd)** that can range from about 35 ton/hr to 55 ton/hr, depending on the liquid level in the manufacturer's supply tank and the pump that is selected to transfer the  $LN<sub>2</sub>$ . Since the actual transfer rate cannot be determined ahead of time, an average delivery rate of 45 ton/hr should be used. The model provides for losses in transfers at a rate of 0.333 ton of LN<sub>2</sub> per hour of transfer. Losses in the storage and operations tanks are 0.25 percent of the tank capacity per day.

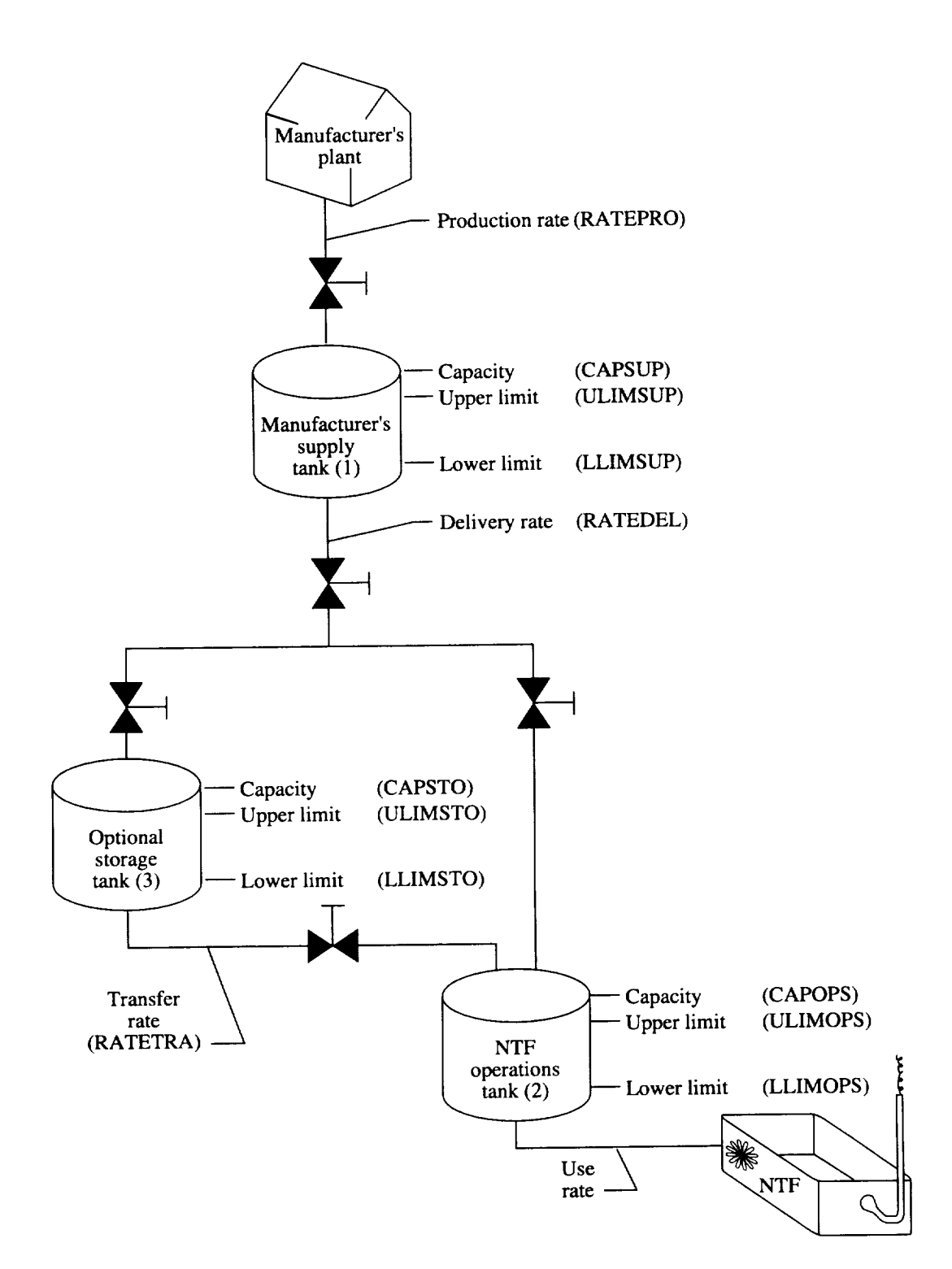

Figure 12. Sketch of  $LN<sub>2</sub>$  supply system.

 $\parallel$ 

## **NTF Simulation Model Calibration**

The computer model was used to simulate the testing of three aircraft models that were previously tested **at** the NTF: a high-speed civil transport (HSCT) model, a commercial transport (Boeing 767) model, and a military transport (U.S, Air Force C-17) model. Comparison of results from these three wind tunnel tests at the NTF with results from the simulation program are presented to assess the validity of the NTF simulation model. For these cases, the minimum level in the manufacturer's supply tank was 1 percent of the tank capacity and the maximum level was 99 percent of the tank capacity. These three cases were reviewed to determine that a minimum operations tank refill level of 70 percent of the tank capacity is needed to avoid interrupting a tunnel run more than once to refill the operations tank.

## **HSCT Test**

The test log **for** the HSCT **model** was used to develop the test plan file for the simulation program. The file included time for a holiday shutdown as well as time to correct a hardware failure. Since the NTF test data covered only the time from the end of the model installation to the beginning of the model removal, no simulation of the model installation or the model removal was included in the test plan file. The baseline values of the simulation **program** constants and parameters, presented in the input description in appendix B, were used. The simulation program was used to predict the consumed  $LN<sub>2</sub>$ , the consumed electricity, the fan-on time, and the occupancy time. The simulation results are compared to the actual NTF test results in table 1. The simulation model underpredicted the value of each parameter being compared. The agreement of the  $LN<sub>2</sub>$  and electrical consumption is reasonable, within about 8 percent. The agreement of the fan-on time and the occupancy time is better, differing by about 3 percent.

Table 1. Comparison of Simulation Prediction **and** NTF Test Results for HSCT Model

| Parameter                   | Simulator | NTF test<br>10500 |  |
|-----------------------------|-----------|-------------------|--|
| $LN_2$ consumption, ton     | 9700      |                   |  |
| Electrical consumption, MWh | 773       | 834               |  |
| Fan-on time, hr             | 114       | 117               |  |
| Occupancy time, day         | 36        |                   |  |

#### **B-767 Test**

The test log for the **B-767** model was used to prepare **a** test plan file. Analysis of the test log indicated that the average number of angles of attack per polar was 16.

Since this value is significantly different from the number (25) that was used to determine the average time per data point, the average time per data point was not used. For this situation, the detailed simulation of the data acquisition process was used. The baseline values of the input parameters presented in appendix B were used. The simulated and actual results are presented in table 2. No data were available for the actual fan-on time for the NTF test since that information was not recorded when the test was run. Use of the detailed simulation of the data acquisition process produced reasonable agreement with the NTF results. The simulation **model** overpredicted the  $LN<sub>2</sub>$  consumption by about 5 percent and underpredicted the electrical consumption by about 20 percent. The reason for the large difference in the electrical consumption is not known.

Table 2. Comparison of Simulation Prediction and NTF Test Results for B-767 Model

| Parameter                   | Simulator | NTF test |  |
|-----------------------------|-----------|----------|--|
| $LN2$ consumption, ton      | 7500      | 7125     |  |
| Electrical consumption, MWh | 707       | 987      |  |
| Occupancy time, day         | າາ        | 25       |  |

#### *C-17* **Test**

The test log for the C-17 model was used to **develop** the test plan file for the simulation program. The file included entries for model installation, test delays, and model removal. Using the test records, 21 downtimes totaling 87 hours were included in the simulation test plan to match the **delays** that occurred during the test. Test records were used to determine the actual average model conditioning rate (110°F/hr), the balance conditioning time (1.5 hr), and the average time per data point (31 sec) for this model. With the exception of these three parameters, the baseline values of the simulation program constants and parameters, presented in the input description in appendix B, were used for the simulation. The simulation program was used to predict the consumed  $LN_2$ , the consumed electricity, the fan-on time, and the occupancy time. The results are compared to the actual NTF test results in table 3. The simulation

Table 3. Comparison **of Simulation** Prediction and NTF Test Results for C-17 Model

| Parameter                   | Simulator | NTF test |
|-----------------------------|-----------|----------|
| $LN2$ consumption, ton      | 15000     | 15700    |
| Electrical consumption, MWh | 964       | 1078     |
| Fan-on time, hr             | 156       | 156      |
| Occupancy time, day         | 60        |          |

underpredicted the values of the  $LN_2$  and the consumed electricity but overpredicted the tunnel occupancy time. The difference in the  $LN_2$  consumption is about 5 percent and the difference in the electrical consumption is about 11 percent. The difference in the occupancy time is A computer **model** has been **developed** to simulate

#### $t_n = h_n t_{n,n}$  in the  $n_n$  $T$

A computer model has been developed to simulate the processes involved in the operation of the National Transonic Facility (NTF), a large cryogenic wind tunnel at the Langley Research Center. The simulation was verified by comparing the simulated results with previously acquired data from three experimental wind tunnel test programs in the NTF. The comparisons suggest that the computer model simulates reasonably well the processes that determine the liquid nitrogen  $(LN_2)$  consumption, electrical consumption, fan-on time, and the test time required to complete a test plan at the NTF. From these limited comparisons, it appears that the results from the simulation model are generally within about 10 percent of the actual NTF test results. The use of actual data acquisition times in the simulation produced better estimates of the  $LN<sub>2</sub>$  usage, as expected. Additional comparisons are needed to refine the constants in the model. The model will typically produce optimistic results since the *consumption* for the proposed *term consumption consumption consumption consumption consumption consumption consumption consumption consumption consumption consumption consumption consumption c* optimum values. Any deviation from the optimum values will lead to longer times or increased  $LN<sub>2</sub>$  and electrical consumption for the proposed test plan. Computer code operating instructions and listings of sample input and output files have been included.

Ì.

NASA Langley Research Center Hampton, VA 23681-0001 May 16, 1995

## **Appendix A**

## **Computer Model Operating Instructions**

To use the NTF simulation computer model, the **user** must prepare the input files and compile the computer model source code to create an executable module prior to using the model. This section describes the type of required input files, the type of generated output files, and the required steps to create an executable module. Additional information concerning the input and output files may be found in the appendixes.

#### **Input Files**

A sketch of the data flow associated with the use **of** the NTF simulator is presented in **figure** 2. A flowchart of the logic in the computer model is presented in figure A1. Four input **files** are required by the NTF operations simulation computer program: (l) constants and parameters (parameter **filel),** (2) test conditions (parameter **file2),** (3) angle-of-attack schedules (parameter **file3),** and (4) the test plan or run schedule (parameter **file4).** The constants file contains the input and output file names, the initial conditions for the consumables, and the parameter values that are needed to simulate the different processes. The test conditions file contains the wind tunnel test conditions (Mach number, Reynolds number, stagnation temperature, and stagnation pressure) and the consumable use rates  $(LN_2)$  use rate and fan power). The angle-of-attack schedules define a single model roll attitude and the pitch angles in order to be set for a given polar. The test plan file defines each commanded process to be simulated in the test. These four **files** should be created using any available text editor. Detailed information of the contents and format of each file is found in appendix B. Sample input files are found in appendix C.

#### Output **Files**

The program generates two output files: a data file and a plot **file.** The names of these **files** are defined in the simulation parameters **file.** The data file echoes a summary of the simulation parameters **file** (filel), the test conditions file (file2), and the angle-of-attack schedule file (file3). Information concerning each simulated process follows. For each process, the elapsed time,  $LN<sub>2</sub>$ tank levels, and total consumption of electricity,  $LN_2$ , and high-pressure air are listed, followed by text describing the current process. A summary of results of the test plan simulation completes the data **file.**

The plot **file** contains a single header line with the name of each variable contained in the plot records. Multiple plot records follow, one for each process. The variable names and the values appear in the same order in each record. Additional information about the format of these two files is found in **appendix** D. A portion of **a** sample data file is found in appendix E.

#### **Executable** Module **Preparation**

The NTF simulation computer model is coded in FORTRAN 77 and has been run under a UNIX operating system environment. Before creating the executable module, the parameter values used for storage allocation must be defined in the file "ntfsim.param". The five parameters defined in that file are described in table AI below. This file should be edited so that the parameter values satisfy the storage requirements of the input files to be processed.

Table A1. **Parameters** for Storage Allocation

| Variable | Maximum number of-                           |
|----------|----------------------------------------------|
| imax     | Test conditions specified in file2           |
| jmax     | Angle-of-attack schedules in file3           |
| kmax     | Processes specified in test plan file4       |
| lmax     | Polars specified per run in file4            |
| mmax     | Angles of attack in an AOA schedule in file3 |

A *Makefile* is provided to compile and link all the program elements into an executable module *ntfsim.exe*. To create an executable module, change the current directory to that containing the source code and type *make ntfsim* followed by a carriage return. The executable module will be found on the same directory that contains the source code.

#### **Computer** Model **Execution**

The four input files and the executable module should all be moved to the same directory. To run the program, type *ntfsim.exe* followed by a carriage return. The program will prompt the user for the name of the simulation parameters and constants file, file1. Type the name of the file followed by a carriage return. The program will write to the terminal screen each commanded process as it is processed from the test plan file. When the program execution is complete, the prompt for the name of the parameters and constants file will be repeated. If another case is to be run, the response is the same as before, that is, the name of the **filel** to be processed; otherwise, type *stop* followed by a carriage return to terminate the program. Note that if multiple cases are run, the levels in the  $LN<sub>2</sub>$  tanks at the end of the case that was just completed are used as the initial levels for the next case.

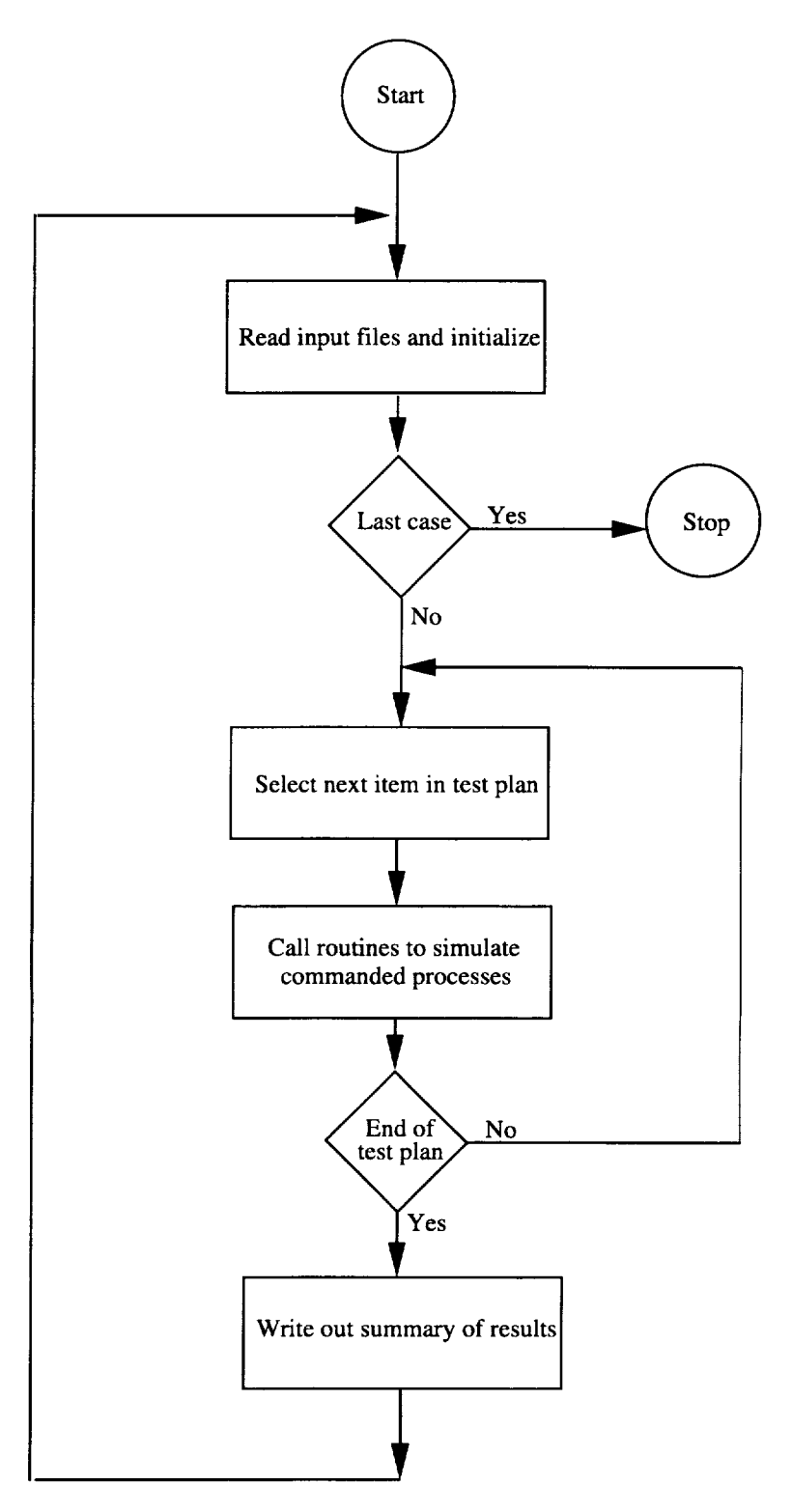

Figure A1. Flowchart of NTF simulator logic.

 $\frac{1}{4}$ 

## **Appendix B**

## **Input Files**

The **computer model requires four input files: simulation** parameters **and constants, schedule of test conditions,** schedule of angles of attack, and the proposed test plan. The format of each of these files, referred to as file1, file2, file3, **and fde4 in the source code, is defined in this appendix.**

## **Filel Simulation Parameters**

This file defines the parameters, constants, input files, **and** the output files used by the NTF simulation model computer code. The file is divided into two sections. The first section of the file defines the file names containing the input schedules, the file names containing the output data, and the case identification. The second section of the file contains the parameters used in the calculations. The sections consist of a series of input records, each containing two fields. The first field (40 columns of each record) is ignored. The space allows the user to note information about the record, such as the variable name, the input units, or the variable definition. The second field contains the value of the variable being defined. The parameter or variable that is defined on each record depends on the position of the record in the file. File names in the first section are entered between columns 41 and 70 and are left justified. Parameter values in the second section are input between columns 41 and 50 and must contain a decimal point. The parameters are defined in order of input in table B1. A sample input file is found in appendix C.

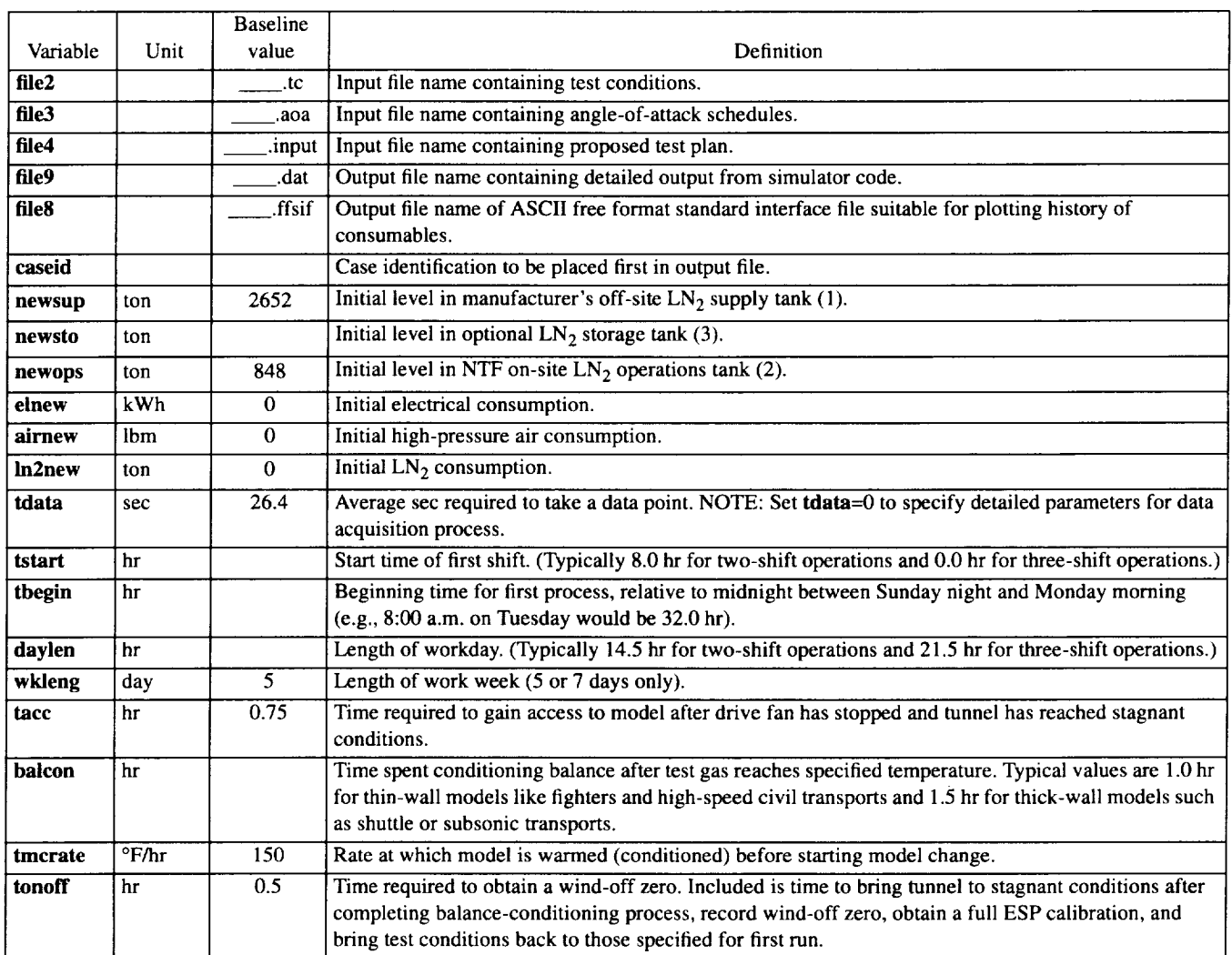

Table B1. Simulation Parameters File Variable Definitions

## Table B1. Continued

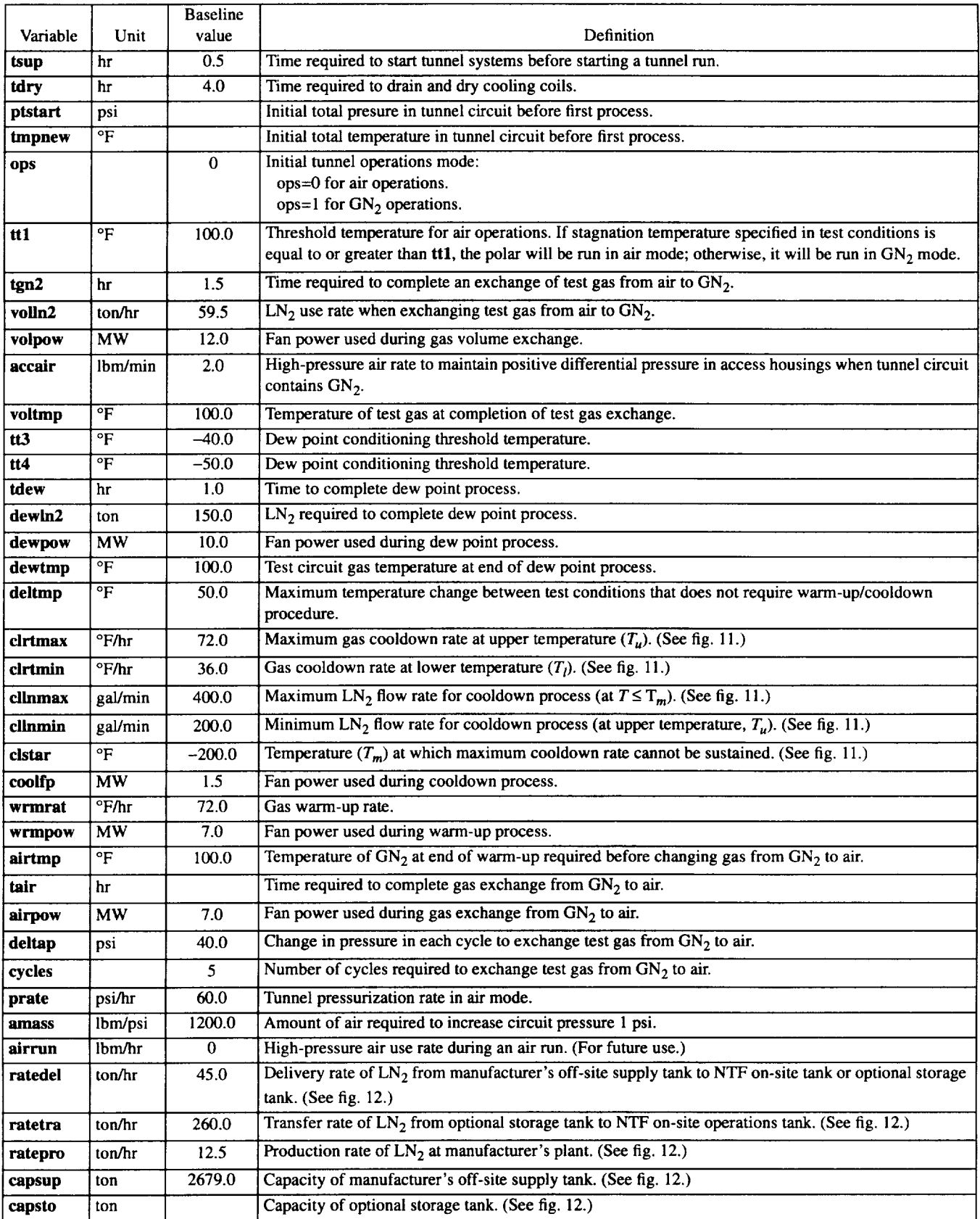

 $\mathbf{R}^{\mathbf{r}}$ 

### Table B1. Concluded

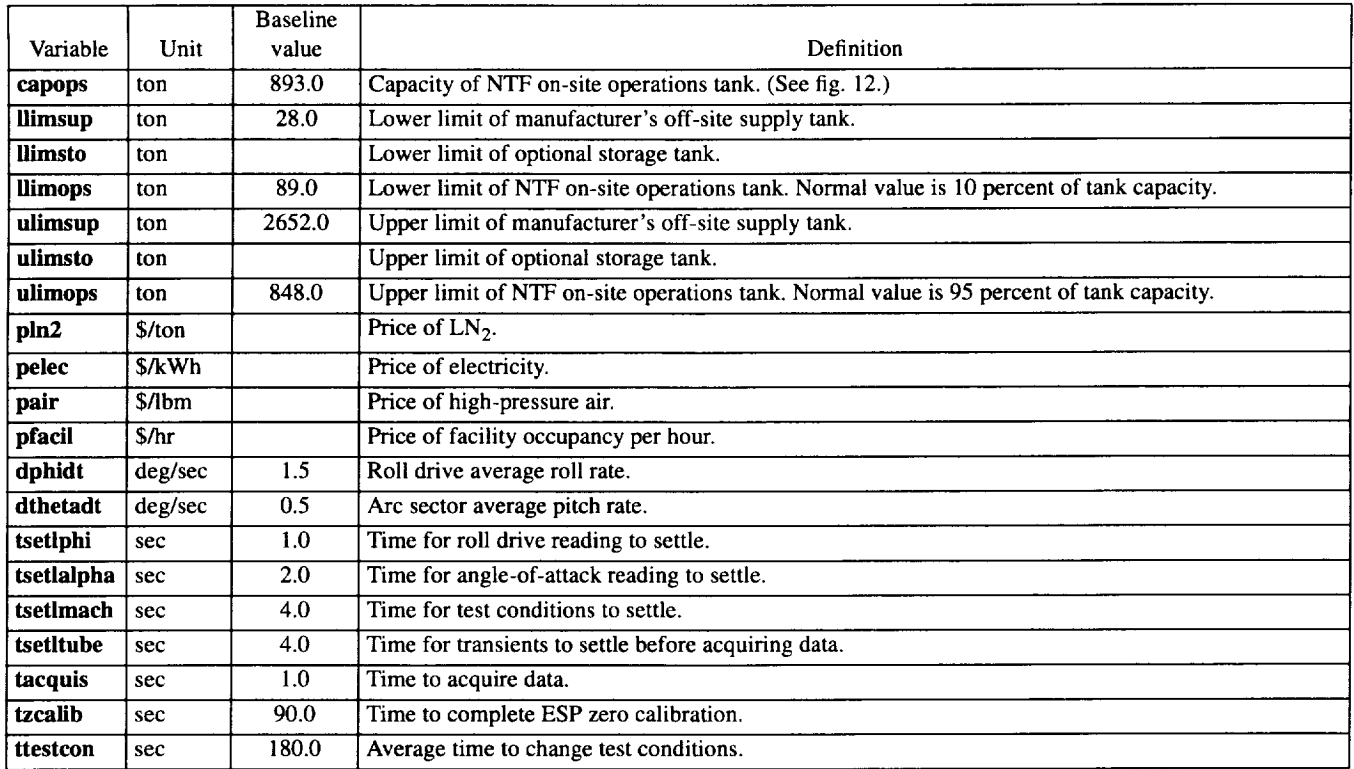

## **File2** Wind **Tunnel Test Conditions Schedule**

This two-section file defines the wind tunnel test conditions that are required for the proposed test plan. The first section is typically used to provide information about the case and to indicate the variable in each column. These nine header **records must** be **present,** but **the contents** are **ignored** by the **simulator program.** The **second section contains a** series of test conditions and the associated fan power and  $LN_2$  consumption. The second section consists of pairs of input records; the first contains eight variables and the second one is blank. A free-format input is used; that is, the eight variable values are separated by either **a** blank or **a** comma. The variables are defined in the order in which they appear in table B2. Reading of the second section of the file is terminated when an end-of-file mark is read. Note that the maximum number of test conditions that can be specified is determined by the value of **imax** in the program source file *ntfsim.param.* A sample input file may be found in appendix C.

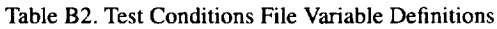

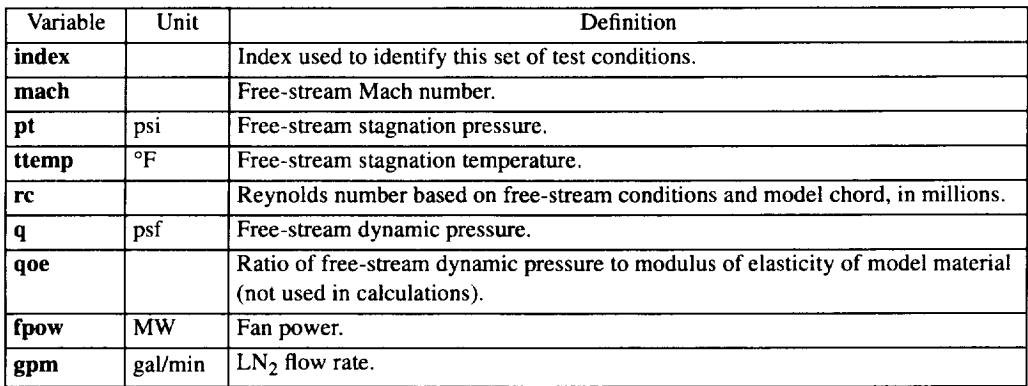

#### **File3 Angles-of-Attack Schedule**

This file **defines** the angle-of-attack schedules that are associated with **a** particular wind tunnel test condition to complete the specification of the test conditions. The file is divided into two sections. The first section is typically used to define the variable in each column. These two records must be present but the contents are ignored by the simulation program. The second section contains a series of angle-of-attack schedules. The maximum number of schedules that can be specified is determined by the value of **jmax** in the program source file *ntfsim.param.* Each schedule has two parts. A free-format input is used for each part; that is, the variable values are separated by either a blank or a comma. Each part can contain more than one record. The first part defines the schedule index, the model roll angle, and the number of angles of attack in the schedule. The second part contains the angles of attack in the order that they are to be set. Reading of the second section of the file is terminated by an end-of-file mark. The maximum number of angles that can be specified in a schedule is determined by the value of **mmax** in the program source file *ntfsim.param*. Definition of the variables used in the angle-of-attack schedules is defined in table 133. A sample input file may be found in appendix C. In this sample case for **file3,** there are four angle-of-attack schedules, identified as 1, 2, 3, and 5. The **fourth** schedule, which happens to have an identifying index of 5, will be conducted with the model inverted (phi =  $180^{\circ}$ ), contains 10 angles from  $10^{\circ}$  to  $-8^{\circ}$  in  $-2^{\circ}$  increments. Since a free-field format input is used, text can be inserted after the last field has been read. In this case, text is used to identify the schedule and the model-roll attitude.

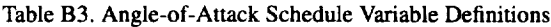

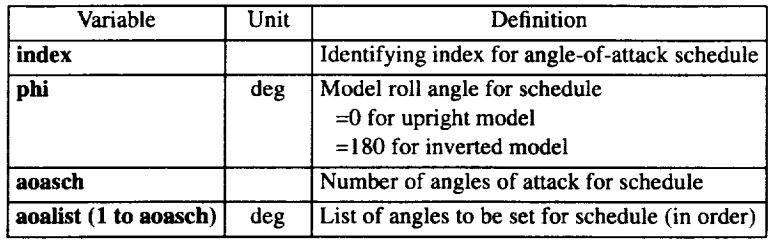

## **File4 Test Plan Sequence**

This **file** defines the test plan sequence to be processed by the NTF simulation program. The file is divided into two sections. The first section is typically used to identify the case. The two records in this section must be present but the contents are ignored by the simulation program. The second section contains a series of commanded processes. The maximum number of processes that can be specified is determined by the value of **kmax** in the program source file *ntfsim.param.* Each process is specified by a single, fixed-format record containing three variables: a process identification number (itask), a single process parameter (ltask), and task identification text (taskid). Since text information is read by the program, a fixed format read is used. The process identification number is a right-justified integer in columns 1 and 2. The process parameter is a right-justified integer in columns 3 to 6. The text identification appears in columns 7 to 36. Reading of the process specifications is terminated by an end-of-file mark. The variables are defined in table B4.

Table B4. Test Plan File Variable Definitions

| Variable | Definition                                                                      |  |
|----------|---------------------------------------------------------------------------------|--|
| itask    | Process (task) specification number—                                            |  |
|          | $1 =$ Tunnel run                                                                |  |
|          | $2 =$ Model change                                                              |  |
|          | $3$ = Model installation                                                        |  |
|          | $4 = Model$ removal                                                             |  |
|          | $5 =$ Tunnel downtime                                                           |  |
|          | $6 =$ Tunnel downtime with air mode option                                      |  |
|          | $7 =$ Holiday downtime                                                          |  |
|          | $99 =$ End of simulation                                                        |  |
| ltask    | Process parameter—                                                              |  |
|          | If itask = 1, ltask = number of polars in run                                   |  |
|          | <b>itask</b> = 2–6, <b>ltask</b> = process elapsed time (in hr)                 |  |
|          | $\textbf{itask} = 7$ , $\textbf{ltask} = \text{process elapsed time (in days)}$ |  |
|          | <b>itask</b> = 99. Itask is not used                                            |  |
| taskid   | Text to identify task                                                           |  |

Tunnel run processes (itask=l) require additional inputs to define the test conditions to be set **during** the tunnel run. These additional inputs are defined on one or more free-format records. Each test condition is defined by a code with the digits left of the decimal point being used to specify the index of the entry in the tunnel test conditions schedule and the two digits to the **right** of the decimal point being used to specify the index of the entry in the angle-of-attack schedule. The maximum number of polars that can be specified for a run is set by the parameter **lmax** which is defined in the source file *ntfsim.param*. The last line in the file should have **itask=99** to end the simulation program processing.

A sample input file may be found in appendix C. For this sample case, the first process specified is a tunnel run (itask=l) with 9 polars (ltask=9). The text to identify this task in the output data file is *Run Series #1.* Since the task is a tunnel run, an additional record is required to define the tunnel and model test conditions for each of the nine polars. The first polar has a code of 7.01; therefore, the tunnel test conditions file index is seven and the angle-of-attack file index is one. Using the sample test conditions file and angle-of-attack schedule file in appendix C, the Mach number of this polar is 0.3, and the Reynolds number is  $21.5 \times 10^6$ . The model is upright and has 30 angles of attack ranging from  $-6^\circ$  to 16<sup>o</sup>.

# **Appendix C**

# **Sample Input Files**

# **Simulation Parameter File (file1)**

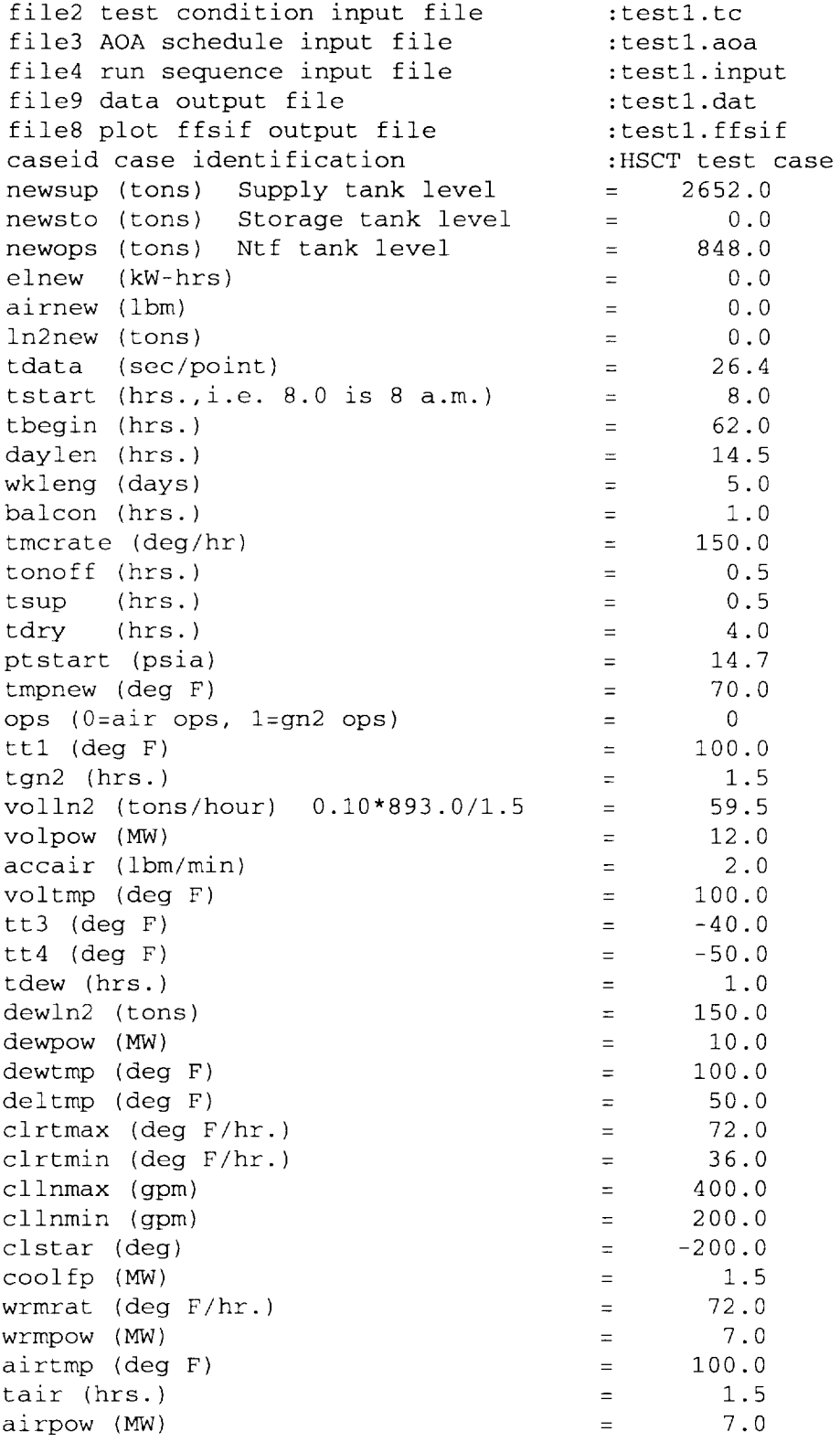

 $\pm$ 

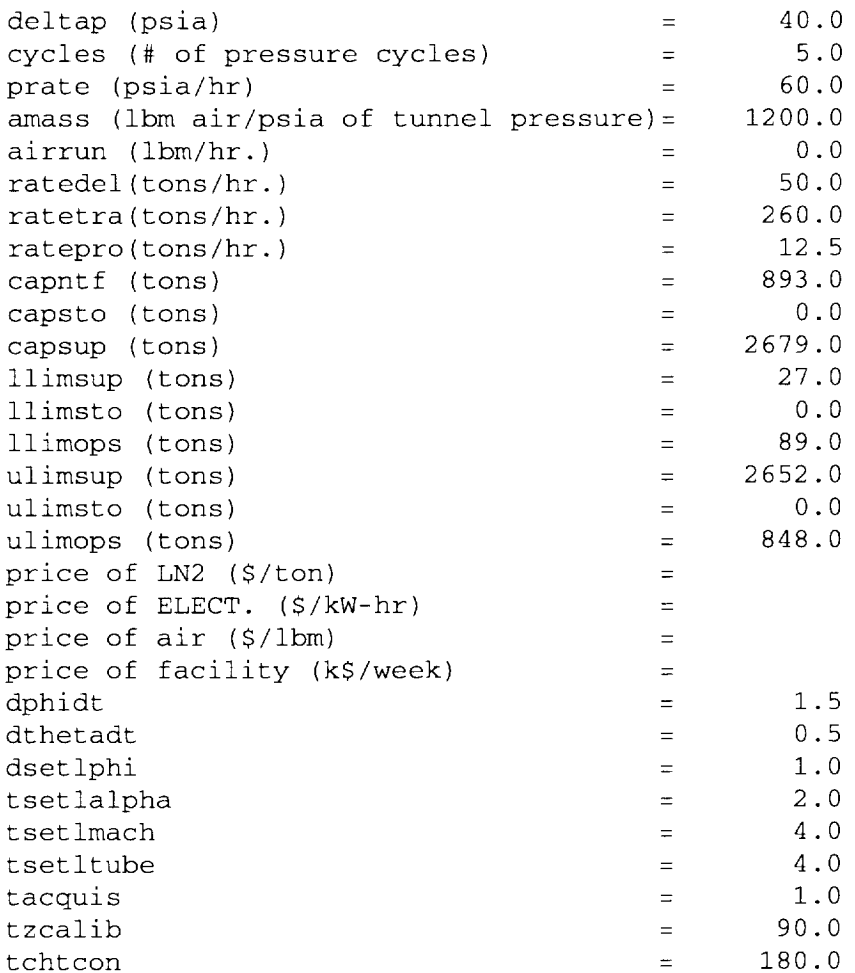

## **Test Conditions File (file2)**

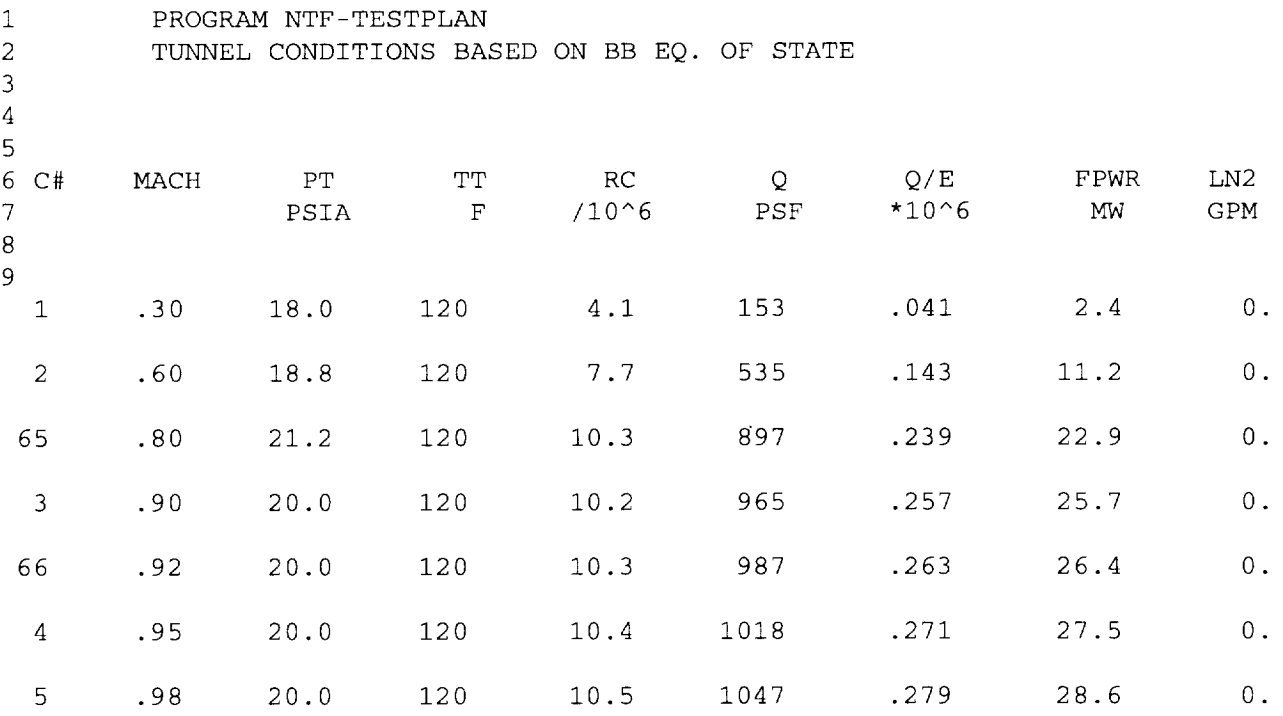

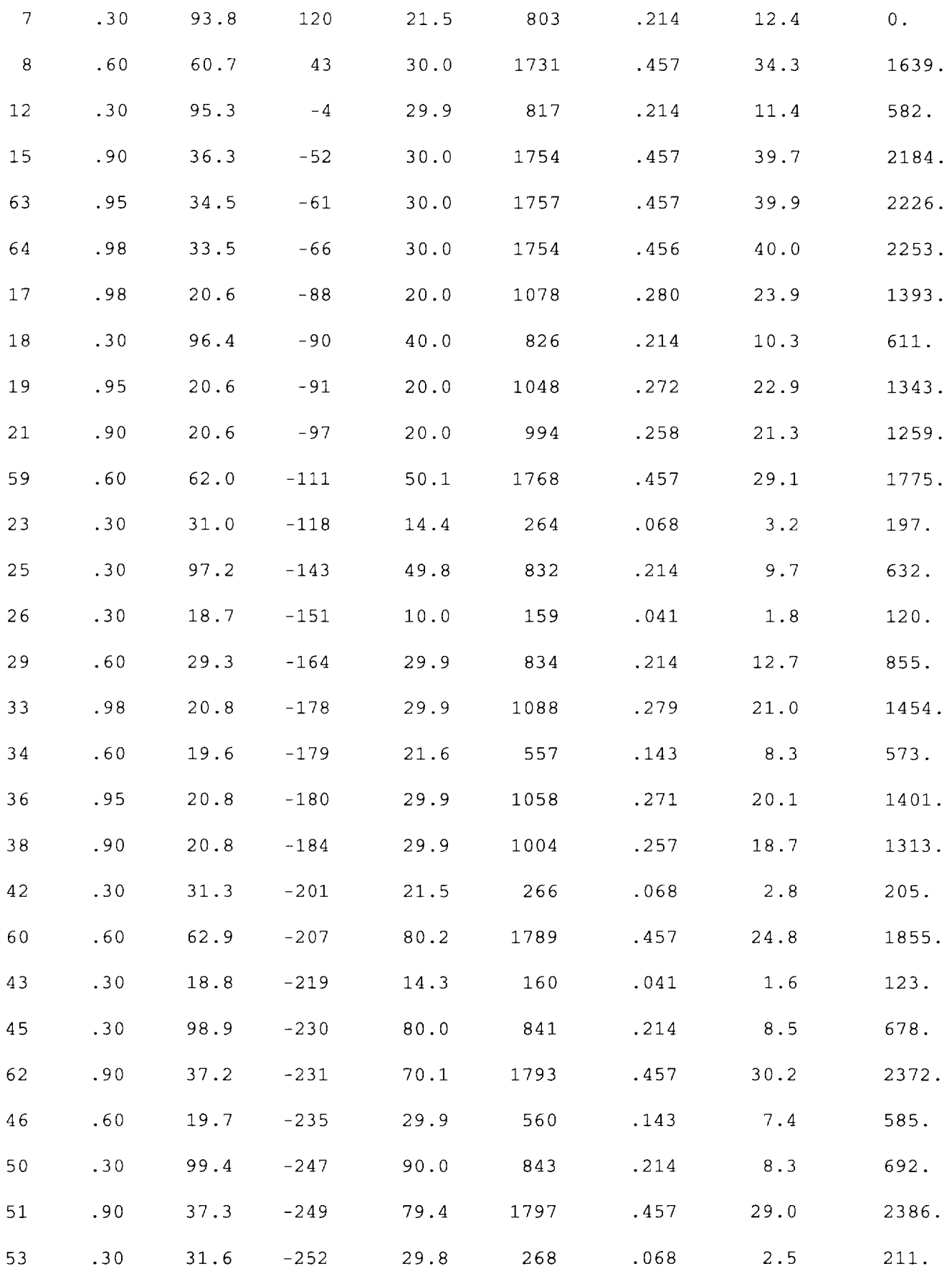

 $\mathbf{E}^{\top}$ 

28

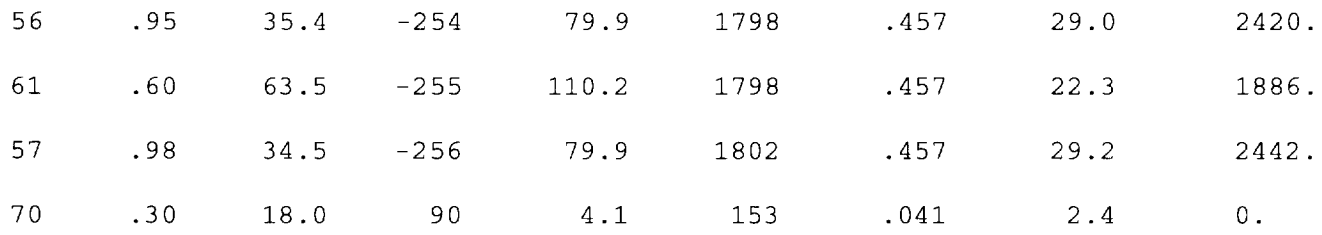

## Angles-of-Attack Schedule File (file3)

```
Sch roll npts notes (Angle schedule - test case)
pitch angles
1 0.0 30 Schedule 1 (upright)
-6.0 -5.5 -5.0 -4.5 -4.0 -3.5 -3.0 -2.5 -2.0 -1.5-i.0 -0.5 0.0 0.5 1.0 2.0 3.0 4.0 5.0 6.0
7.0 8.0 9.0 i0.0 Ii.0 12.0 13.0 14.0 15.0 16.0
2 0.0 20 Schedule 2 (upright)
0.0 -6.0 -5.5 -5.0 -4.5 -4.0 -3.5 -3.0 -2.5 -2.0 -1.5-i.0 -0.5 0.0 0.5 1.0 2.0 3.0 4.0 5.0 6.0
3 0.0 15 Schedule 3 (upright)
-6.0 -5.0 -4.0 -3.0 -2.0 -1.0 0.0 1.0 2.0 4.0
6.0 8.0 i0.0 12.0 14.0
5 180.0 i0 Schedule 5 (inverted)
i0.0 8.0 6.0 4.0 2.0 0.0 -2.0 -4.0 -6.0 -8.0
```
#### **Test Plan Schedule File (file4)**

```
(Test Plan - test case)
Task Time Text
 1 9 Run Series #i
 7.01 1.01 1.04 2.01 2.04 3.04 1.01 65.01 3.01
 1 14 Run Series #2
 3.04 1.04 1.01 3.01 66.01 4.01 5.01 3.01 1.01 3.01 1.01 3.01 1.01 3.01
 1 1 Run Series #3
51.01
 1 12 Run Series #4
51.01 53.01 51.04 61.04 61.01 50.01 50.04 50.01 51.01 56.01 53.01 57.01
1 13 Run Series #5a
51.01 53.01 51.01 51.04 51.01 50.01 50.04 50.01 50.01 50.01 50.01 51.01 51.01
1 1 Run Series #5b
53.01
1 i0 Run Series #6
62 01 45 01 45.04 46.01 43.01 29.01 29.04 26.04 26.01 25.01
1 12 Run Series #7a
60 01 42 01 42.04 38.04 38.01 33.01 36.01 34.01 38.01 38.01 38.01 38.01
1 12 Run Series #7b
23 04 23 01 21.04 21.01 21.01 19.01 21.01 17.01 21.01 21.01 18.04 18.01
1 6 Run Series #8
12 04 12 01 12.01 12.01 12.01 12.01
1 4 Run Series #9a
15 04 15 01 15.01 15.01
1 4 Run series 9b
15 01 15 01 63.01 64.01
2 6 * Change to High-Lift Config *
1 12 Run Series #i0
23.04 23.01 18.01 12.04 12.01 12.01 12.01 12.01 12.01 12.01 12.01 12.01
```
1 14 Run Series #11 1.04 1.01 1.01 1.01 1.01 1.01 1.01 7.04 7.01 7.01 7.01 7.01 7.01 7.01 5 98 Holiday Down-Time (7 days) 1 2 Run Series #12 25.04 25.01 1 8 Run Series #13a 53.01 53.04 53.01 53.01 53.01 53.01 53.01 53.01 1 4 Run Series #13b 50.04 50.01 50.01 50.01 6 51 Hardware failure (4 days) 1 8 Run Series #14 50.04 50.01 50.01 45.04 45.01 43.01 42.04 42.01 2 8 \* Change to Transonic Config \* 1 i0 Run Series #15 51.04 51.01 51.01 51.01 51.01 51.01 51.01 57.01 56.01 56.01 1 9 Run Series #16 38.04 38.01 38.01 38.01 38.01 38.01 38.01 36.01 33.01 99

 $\ddot{\rm{L}}$ 

## **Appendix D**

## Output **File Description**

The simulation computer program generates two output files: a detailed listing of the case and a plot file. This appendix describes the format and contents of these two files. The name of the file containing the detailed listing is specified by the parameter file9, and the name of the plot file is specified by the parameter file8 in the simulation parameters file, file1.

#### **Detailed Listing File**

The detailed listing file contains a summary of the input files, the time history of several variables as the test plan was processed, and a summary of the process. The date and time that the case was run, the version of the simulation computer code, and the case identification are listed at the top of the input files summary. The values of the more fre**quently changed** parameters **in f'llel** are **listed.** The **inputs from** the **wind tunnel test conditions file and** the angle-ofattack schedules file follow. The parameters listed in the detailed listing file for the wind tunnel test conditions file are **described in table B2,** and the **parameters listed for** the **angle-of-attack schedule** are **described in table B3.**

The **time** history **of** the **file** begins with **text** that **defines** the **column** headings and the **units.** The **first two columns** are the day and time at the end of the process. The last eight columns are the process variables that are tracked. The variable definitions are presented in table D1. At the completion of each process the value of each variable is listed, followed by a text description of the process and a blank line. In some cases, a process cannot be completed on the day that it started. Advisory messages are included in the listing whenever process completion does not occur. In addition, if there are any problems with the  $LN<sub>2</sub>$  tank levels, warning messages are written to the file. The warning messages do not require any action by the user; they serve only to alert the user to potential problems when the test plan is actually being **conducted at** the **NTF.**

| Column heading | Unit | Definition                                                  |
|----------------|------|-------------------------------------------------------------|
| day            | day  | Number of days                                              |
| time           | hr   | Elapsed time                                                |
| ln2            | ton  | Cumulative $LN2$ consumption                                |
| ttemp          | °F   | Tunnel stagnation temperature                               |
| ntf            | ton  | $LN2$ remaining in NTF operations tank (2)                  |
| sto            | ton  | $LN2$ remaining in optional storage tank (3)                |
| supply         | ton  | $LN_2$ remaining in manufacturer's off-site supply tank (1) |
| total          | ton  | Total $LN_2$ remaining in tanks used in simulation          |
| electr         | kWh  | Cumulative electrical consumption                           |
| air            | lbm  | Cumulative high-pressure air consumption                    |

Table D1. Definition of Parameters in Detailed Listing and **Plot** Files

The summary of results from processing the test plan follows the detailed time history. The *LN2 summary* lists the totals for the  $LN_2$  supply system. The losses are the heat losses in the NTF operations tank and the optional storage tank and the piping losses that occur in delivery from the manufacturer's supply tank and transfer from the optional storage tank. The *time summary* is the total number of hours that the NTF was staffed for operations and the test had access to the test section. The fan-on hours summary indicates the time that the fan was running. The lost time is the total of the times that operations were terminated because the process could not be completed before the end of the workday, the total times that there was insufficient  $LN_2$  in the NTF operations tank to complete a process or polar, and the total times that a cooldown had to be delayed. All times that the manufacturer could not produce  $LN_2$  because the off-site supply tank was at the upper limit (including times that the NTF is not staffed to run, such as weekends) are summed and the result follows the time summary. The *operations cost* lists the cost for each consumable and the total cost to complete the test plan. The *process breakdown* lists the number of occurrences and the total time spent on each process listed. If

the detailed description of the data acquisition process is used (tdata=0), the times for the associated subprocesses are tracked and the total appears for the data acquisition time. Individual occurrences are not tracked for these subprocesses. The total number of  $GN_2$  (cryo) and air data points and polars are listed. The minimum levels in each  $LN_2$  tank that occurred during test plan processing are at the end of the listing. Part of a sample detailed listing file is found in appendix E.

## **Plot File**

The plot file contains a history of the same parameters listed in the detailed listing file that was just described. However, the value for the day is the number of days (including fractions of a day) relative to midnight, the beginning of Monday morning of the first week of the test. The file format is compatible with different spreadsheet programs available on personal computers. The file consists of a single names record, followed by multiple pairs of records that define the variable values. There are 10 variables in the plot file. The variable names and definitions are presented in table D1. The order of the data in each data record is the same as the order of the names in the names record. A data record requires two lines and is written in a 6F13.6 format. The contents of these records are the same as those found in the detailed listing file.

 $\|.\|$ 

## **Appendix E**

**Sample Output File (file9)** 1 NTF Process Simulator Mon Jul ii 10:27:15 1994 Version: 1.0 test case 1 (HSCT Test 60) Simulator parameters file: testl.start Initial conditions: LN2 tank level operations (NTF) 2 848. tons storage (NTF) 3 0. tons supply (manf.) 1 2652. tons Tunnel gas Pressure 15. psi Temperature 70. deg Air operations Workweek: 5. days, 14.5 hours long, day starts at 8.0, test begins at 62.0 hours Cooldown: rate LN2 tstar -200.0 deg fan power 72.0 (max) 36.0 (min) deg per hour 400.0 (max) 200.0 (min) gal per min 1.5 megawatts Warmup: rate fan power 72.0 deg per hour 7.0 megawatts LN2 Tanks: (2) NTF ops. (3) NTF sto.  $(1)$  manf. Capacity Operational levels (in tons) 893. (min. 89. max. 848.)  $0.$ 2679. (min. 0. max. 0.) (min. 27. max. 2652.) LN2 delivery rate production rate 12.5 tons per hour transfer rate 45.0 tons per hour 0.0 tons per hour Systems start-up delay Dew point conditioning Balance conditioning Model conditioning rate 150.0 deg/hour Wind off Cooling coil drying 0.5 hours 1.0 hours 1.0 hours 0.5 hours 4.0 hours Ave. data rate 26.4 seconds per point

## 1 Test Conditions

## file :testl.tc

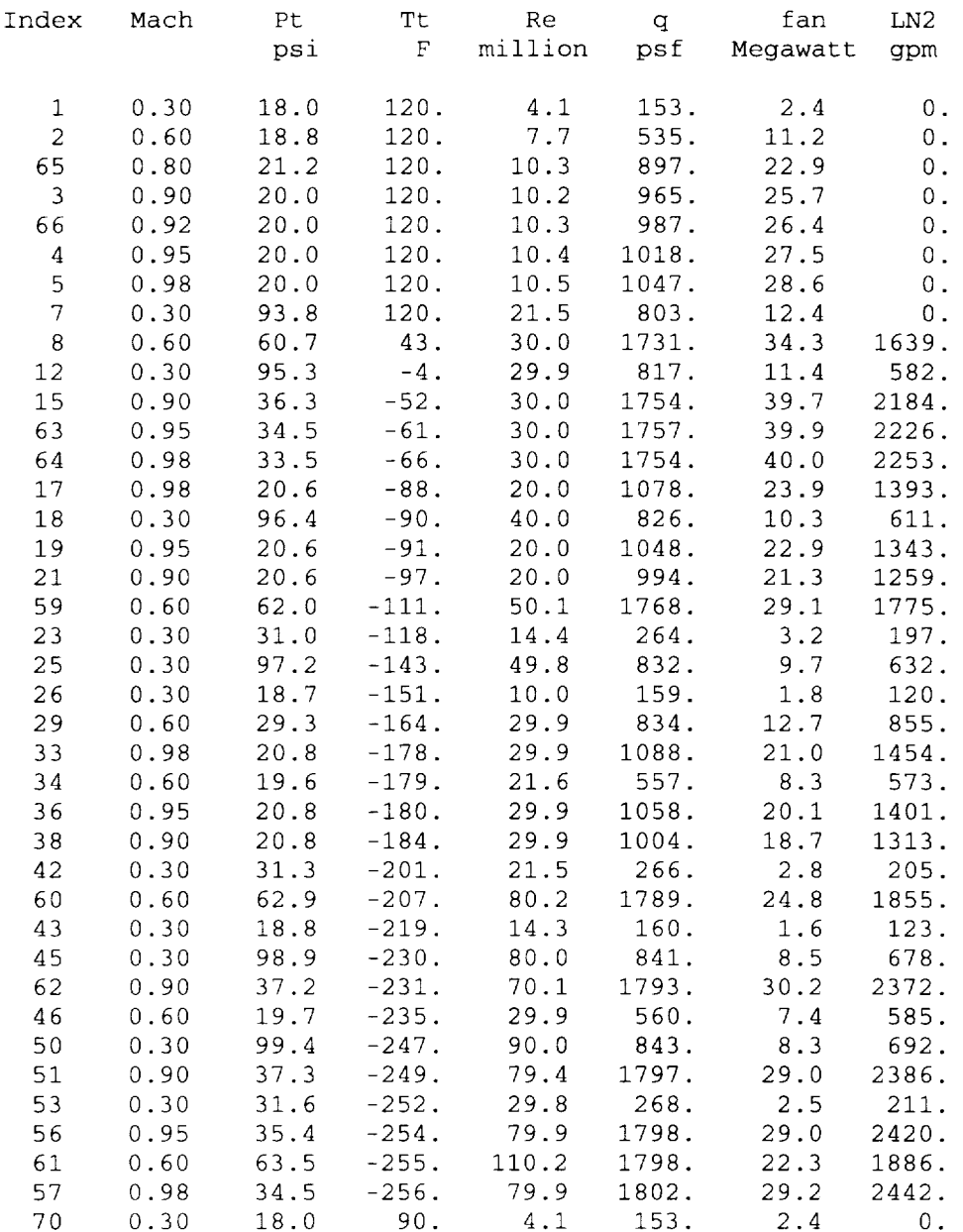

 $\mathbf{H}^{\mathrm{eff}}$ 

1 Angle of Attack Schedules

file: testl.aoa

Index Phi npt alpha= 1 0.0 30 -9.0 -8.0 -7.0 -6.0 -5.0 -4.0 -3.0 -2.0 -i.0 -0.5 0.0 0.4 0.8 1.2 1.6 2.0 2.4 2.8 3.2 3.6 4.0 5.0 7.0 9.0 ii.0 12.0 13.0 14.0 15.0 16.0  $\overline{2}$ 0.0 25 -9.0 -8.0 -7.0 -6.0 -5.6 -5.2 -4.8 -4.4 -4.0 -3.6  $-3.2$   $-2.8$   $-2.4$   $-2.0$   $-1.6$   $-1.2$   $-0.8$   $-0.4$  0.0 0.4 0.8 1.2 1.6 1.0 3.0 3 0.0 15 -6.0 -5.0 -4.0 -3.0 -2.0 -i.0 0.0 1.0 2.0 4.0 6.0 8.0 i0.0 12.0 14.0 5 180.0 7 8.0 7.0 6.0 5.0 4.0 3.0 2.0

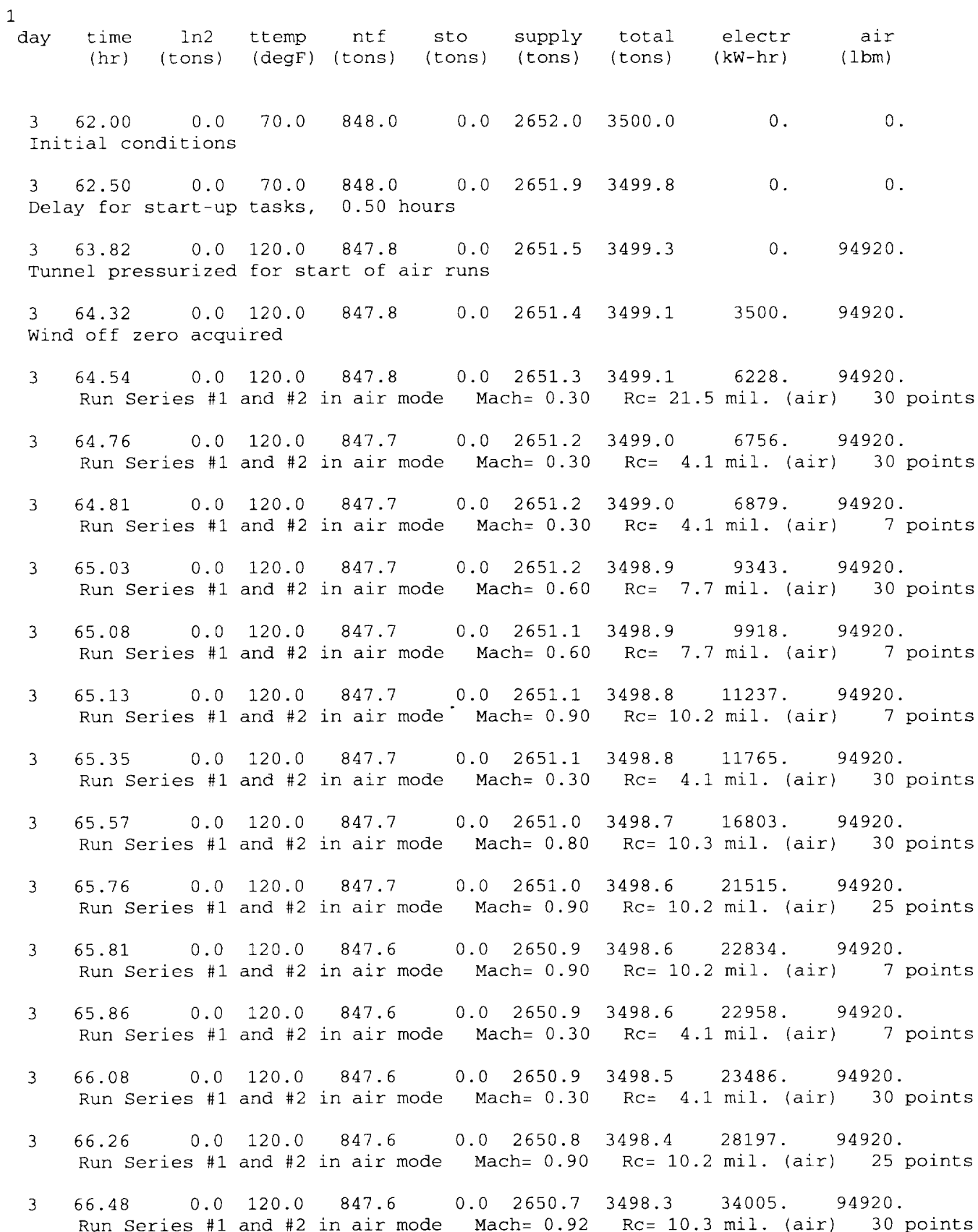

 $\pm$ 

36

 $\mathbf{3}$ 66.66 0.0 120.0 847.6 0.0 2650.7 3498.3 39047 94920. Run Series #i and #2 in alr mode Mach= 0.95 Rc= 10.4 mil (air) 25 points  $\mathcal{L}$ 66.85 0.0 120.0 847.5 0.0 2650.6 3498.2 44290 94920 Run Series #i and #2 in alr mode Mach= 0.98 Rc= 10.5 mil (air) 25 points  $\overline{3}$ 67.07 0.0 120.0 847.5 0.0 2650.6 3498.1 49944 94920 Run Series #1 and #2 in air mode Mach= 0.90 Rc= 10.2 mil. (air) 30 poir  $\mathfrak{Z}$ 67.29 0.0 120.0 847.5 0.0 2650.5 3498.0 50472 94920. Run Series #i and #2 In alr mode Mach= 0.30 Rc= 4.1 mil (air) 30 points  $\mathcal{L}$ 67.47 0.0 120.0 847.5 0.0 2650.5 3498.0 55184 94920. Run Series #i and #2 in alr mode Mach= 0.90 Rc= 10.2 mil (air) 25 points  $\mathcal{L}$ 67.69 0.0 120.0 847.5 0.0 2650.4 3497.9 55712 94920. Run Series #i and #2 in alr mode Mach= 0.30 Rc= 4.1 mil (air) 30 points  $\mathcal{L}$ 67.88 0.0 120.0 847.5 0.0 2650.4 3497.8 60424 94920 Run Series #1 and #2 in air mode Mach= 0.90 Rc= 10.2 mil. (air) 25 poin  $\mathcal{E}$ 68.10 0.0 120.0 847.4 0.0 2650.3 3497.7 60952. 94920 Run Series #1 and #2 in air mode Mach= 0.30 Rc= 4.1 mil. (air) 30 poir  $3^{\circ}$ 68.28 0.0 120.0 847.4 0.0 2650.2 3497.7 65663. 94920 Run Series #i and #2 in air mode Mach= 0.90 Rc= 10.2 mil. (air) 25 points 3 68.78 0.0 120.0 847.4 0.0 2650.1 3497.5 65663. 949 Delay for start-up tasks, 0.50 hours Not enough time on shift, lost time= 1.72 4 80.00 0.0 120.0 846.3 0.0 2647.0 3493 3 65663. 94920 Conditions after either lost time or at start of next shift 4 84.00 0.0 120.0 846.0 0.0 2649.9 3495.8 65663. 949 Cooing coil drying is complete 4 85.50 89.2 i00.0 823.6 0.0 2588.2 3411 8 83663. 95100 Volume exchange to GN2 is complete 4 92.10 514.7 -249.0 692.4 0.0 2371.8 3064 2 93566. 95892. Cooldown, balance conditioning, and wind-off zero for next condition is complete  $\overline{4}$ 92.29 603.2 -249.0 612.0 0.0 2365.8 2977 8 98883. 95914 Run Series #3 to #5b in Cryo mode Mach= 0.90 Rc= 79.4 mil. (GN2) 25 points  $\overline{4}$ 92.47 691.8 -249.0 531.6 0.0 2359.8 2891 4 104199. 95936 Run Series #3 to #Sb in Cryo mode Mach= 0.90 Rc= 79.4 mil. (GN2) 25 points  $\overline{4}$ 92.69 701.2 -252.0 532.0 0.0 2352.6 2884 6 104749. 95963 Run Series #3 to #5b in Cryo mode Mach= 0.30 Rc= 29.8 mil. (GN2) 30 points  $\overline{4}$ 92.74 726.0 -249.0 509.5 0.0 2350.9 2860.4 106238. 95969 Run Series #3 to #Sb in Cryo mode Mach= 0.90 Rc= 79.4 mil. (GN2) 7 points 4 92.79 745.6 -255.0 492.2 0.0 2349.2 2841.4 107383. 95975. Run Series #3 to #5b in Cryo mode Mach= 0.60 Rc=ll0.2 mil. (GN2) 7 points

- 4 93 01 829.6 -255.0 418.0 0.0 2342.0 2760.0 112289. 96001. Run Series #3 to #5b in Cryo mode Mach= 0.60 Rc=ll0.2 mil. (GN2) 30 points
- 93 23 860.4 -247.0 397.0 0.0 2334.8 2731.8 114115. 96028 4 Run Series #3 to #Sb in Cryo mode Mach= 0.30 Rc= 90.0 mil. (GN2) 30 points
- 93 28 867.6 -247.0 392.1 0.0 2333.1 2725.2 114541. 96034  $\mathbf{4}$ Run Series #3 to #5b in Cryo mode Mach= 0.30 Rc= 90.0 mil. (GN2) 7 points
- 93 50 898.4 -247.0 371.1 0.0 2325.9 2697.0 116367. 96060  $4 \quad$ Run Series #3 to #5b in Cryo mode Mach= 0.30 Rc= 90.0 mil. (GN2) 30 points

4 94.50 898.4-237.9 415.6 0.0 2293.2 2708.8 116367. 961 Cooldown delayed, lost time 1.00 hours

5 104 00 898 4 -171.3 839.0 0.0 1981.8 2820.8 116367. Conditions after either lost time or at start of next shift 96240

5 104.50 898 4 -167.9 846.9 0.0 1979.9 2826.8 Delay for start-up tasks, 0.50 hours 116367. 96300

5 107.38 1129 7 -249.0 744.0 0.0 1885.5 2629.5 120689. 96646. Cooldown, balance conditioning, and wind-off zero for next condition is complete

- 5 107.56 1218 3 -249.0 663.6 0.0 1879.5 2543.1 126005. 96668. Run Series #3 to #Sb in Cryo mode Mach= 0.90 Rc= 79.4 mil (GN2) 25 points
- 5 107.75 1308.1 -254.0 582 0 0.0 1873.5 2455.5 131322. 96690. Run Series #3 to #5b in Cryo mode Mach= 0.95 Rc= 79.9 mil. (GN2) 25 points
- 5 107.97 1317 5 -252.0 582 4 0.0 1866.2 2448.7 131872. 96716. Run Series #3 to #5b in Cryo mode Mach=  $0.30$  Rc=  $29.8$  mil. (GN2) 30 points
- 5 108.15 1408.1 -256.0 500 0 0.0 1860.2 2360.2 137225. 96738. Run Series #3 to #5b in Cryo mode Mach= 0.98 Rc= 79.9 mil. (GN2) 25 points
- 5 108.33 1496.7 -249.0 419 6 0.0 1854.2 2273.8 142542. 96760 Run Series #3 to #5b in Cryo mode Mach=  $0.90$  Rc= 79.4 mil. (GN2) 25 points
- 5 108.55 1506 1 -252.0 420 0 0.0 1847.0 2267.0 143092. 96787 Run Series #3 to #5b in Cryo mode Mach=  $0.30$  Rc= 29.8 mil. (GN2) 30 points
- 5 108.74 1594 6 -249.0 339 6 0.0 1841.0 2180.6 148409. 96809. Run Series #3 to #5b in Cryo mode Mach= 0.90 Rc= 79.4 mil. (GN2) 25 points
- 5 108.79 1619 4 -249.0 317.1 0.0 1839.3 2156.4 149897. 96815. Run Series #3 to #5b in Cryo mode Mach= 0.90 Rc= 79.4 mil. (GN2) 7 points
- 5 108.97 1708 0 -249.0 236.7 0.0 1833.3 2070.0 155214. 96837. Run Series #3 to #5b in Cryo mode Mach= 0.90 Rc= 79.4 mil. (GN2) 25 points
- 5 109.19 1738 8 -247.0 215.7 0.0 1826.1 2041.8 157040. 96863. Run Series #3 to #5b in Cryo mode Mach= 0.30 Rc= 90.0 mil. (GN2) 30 points
- 109.24 1746 0 -247.0 210.8 0.0 1824.4 2035.2 157466. 96869 Run Series #3 to #5b in Cryo mode Mach= 0.30 Rc= 90.0 mil. (GN2) / poir 109.46 1776.8 -247.0 189.8 0.0 1817.2 2007.0 159292. 96896. Run Series #3 to #5b in Cryo mode Hach= 0.30 Rc= 90.0 mil. (GN2) 30 points

5 109.68 1807.6 -247.0 168.8 0.0 1810.0 1978.8 161118. 96922. Run Series #3 to #5b in Cryo mode Mach= 0.30 Rc= 90.0 mil. (GN2) 30 points 5 109.90 1838.4 -247.0 147.7 0.0 1802.8 1950.5 162944. 96948. Run Series #3 to #5b in Cryo mode Mach= 0.30 Rc= 90.0 mil. (GN2) 30 points 5 110.12 1869.3 -247.0 126.7 0.0 1795.6 1922.3 164770. 96975. Run Series #3 to #5b in Cryo mode Mach= 0.30 Rc= 90.0 mil. (GN2) 30 points Out of LN2 at NTF, lost time= 8.38 8 176.00 1869.3 -47.9 846.3 0.0 1869.5 2715.8 164770. Conditions after either lost time or at start of next shift 96997. 8 180.55 2205.1 -249.0 713.2 0.0 1720.4 2433.6 171591. 97543. Cooldown, balance conditioning, and wind-off zero for next condition is complete 8 180.73 2293.7 -249.0 632.8 0.0 1714.4 2347.2 176908. 97565. Run Series #3 to #5b in Cryo mode Mach= 0.90 Rc= 79.4 mil. (GN2) 25 points 8 180.91 2382.2 -249.0 552.4 0.0 1708.4 2260.8 182224. 97587. Run Series #3 to #5b in Cryo mode Mach= 0.90 Rc= 79.4 mil. (GN2) 25 points

(This portion of output deleted to save space)

38 901.98 9070.4 -184.0 398.1 0.0 1653.3 2051.4 754684. 11716 Run Series #15 and #16 38 902.17 9119.2 -184.0 38 902.35 9167.9 -184.0 38 902.53 9216.6 -184.0 38 902.72 9268.6 -180.0 38 902.90 9322.6 -178.0 186.8 0.0 1623.2 1810.1 772504. 117279. Run Series #15 and #16 Run Series #15 and #16 Run Series #15 and #16 Run Series #15 and #16 Run Series #15 and #16 Mach= 0.90 Rc= 29.9 mil. (GN2) 25 points 357.6 0.0 1647.3 2004.8 758113. 117191. Mach= 0.90 Rc= 29.9 mil. (GN2) 25 points 317.0 0.0 1641.3 1958.3 761541. 117213. Mach= 0.90 Rc= 29.9 mil. (GN2) 25 points 276.4 0.0 1635.3 1911.7 764969. 117235. Mach= 0.90 Rc= 29.9 mil. (GN2) 25 points 232.6 0.0 1629.2 1861.9 768654. 117257. Mach= 0.95 Rc: 29.9 mil. (GN2) 25 points Mach= 0.98 Rc= 29.9 mil. (GN2) 25 points

Test sequence complete

LN2 summary: Initial storage 3500. (tons) Production + 8663. - 9323. Usage Losses  $- 358.$ 1810. (Calculated 1810.) Final storage Time summary: Occupancy hours: 363.40 (Includes 58.00 hours down time) Fan on hours: 113.83 Lost time: 53.41 Lost production time at manufacturers plant: 147.88 hou: Operations Cost:  $LN2 \text{ costs} = \text{SK}$   $XXXX.$ 9681. tons (used and lost  $ELECTRICITY costs = $K$  XX. 772504. kilowatt-hours AIR  $costs = $K$   $X$ . 117279. Ibm  $FACTLITY \ncosts = \S K \quad XXXX.$ 5.01 weeks TOTAL cost of test = \$K XXXX. Process breakdown Num. Time Model installation 0 0.00 Model removal 0  $0.00$ Model change 2 12.00 Plenum access 4 3 00 Model conditioning 2 2.65 Start-up delays 14 7.00 Cooling coil drying 3 12.00 Gas exchange 5 7.50 Dew point procedure 4 4.00 Tunnel cooldown 13 33.00 Balance conditioning 18 18.00 Wind off 14 7.00 13.89 Warm tunnel 11 Change cryo test cond.  $0.00$  $\mathbb{I}$ Change air test cond.  $0.00$  $\mathbf{I}$ Roll model  $0.00$  $\overline{1}$ ESP zero cal.  $0.00$  $\perp$ Pitch model  $0.00$  $\mathbf{+}$ Test condition settling  $0.00$  $\mathbf{I}$ Pressure tube settling  $0.00$  $\perp$ Data acquisition 29.07 58 00 Down time 1 Holiday time 1 i01 50 Lost 1 (No time) 3 2.83 2 (No LN2) 4 37.05 3 (No cooldown) 4 13.53 Misc 2 1.37

 $\mathbb{R}$ 

1 Summary

Total 363.40 hours

![](_page_46_Picture_98.jpeg)

![](_page_46_Picture_99.jpeg)

![](_page_46_Picture_100.jpeg)

 $\sim 10^{-10}$ 

![](_page_47_Picture_1044.jpeg)

**Proscribed by ANSI Std. Z39-18 298-102**